# Rightmove Real Time Data Feed

API Web Services Specification v1.3.3

Last updated on 20th August 2018

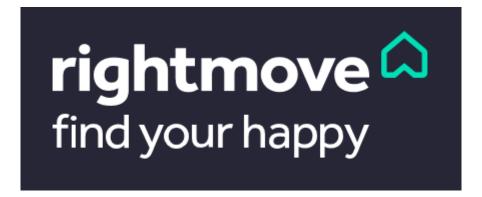

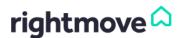

# **Document Update Log**

| Document | Update date                   | Updates                                                                                                    |  |
|----------|-------------------------------|----------------------------------------------------------------------------------------------------|--|
| V1.3     | 24 <sup>th</sup> January 2017 | Reformatted and rebranded                                                                                                    |  |
| V1.3.1   | 25 <sup>th</sup> October 2017 | Updated with deprecated fields in the <u>SendProperty call</u> , <u>OverseasSendProperty call</u> , <u>GetBrandEmails call</u> , <u>GetBranchEmails call</u> and <u>GetPropertyEmails call</u> |  |
| V1.3.2   | 24 <sup>th</sup> January 2018 | <ol> <li>Added <u>Supported TLS Protocol</u></li> <li>Added <u>Supported Certificate Providers</u></li> </ol>                                                                                  |  |

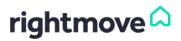

# Contents

| 1.   | Introduction to the Rightmove Real Time Data Feed | 4  |
|------|---------------------------------------------------|----|
| 2.   | Authentication and Security                       | 5  |
| 2.1. | Supported TLS Protocol                            | 5  |
| 2.2. | Supported Certificate Providers                   |    |
| 3.   | Summary of UK and Overseas Calls                  | 6  |
| 4.   | Property Calls                                    | 7  |
| 4.1. | SendProperty Call – UK only                       | 7  |
| 4.2. | Overseas Send Property Call – Overseas only       | 11 |
| 4.3. | RemoveProperty Call                               |    |
| 4.4. | GetBranchPropertyList Call                        | 14 |
| 5.   | Product Calls                                     | 14 |
| 5.1. | AddPremiumListing Call                            | 14 |
| 5.2. | AddFeaturedProperty Call                          |    |
| 5.3. | RemoveFeaturedProperty Call                       |    |
| 6.   | Performance Reporting                             | 16 |
| 6.1. | GetBranchPerformance Call                         | 16 |
| 6.2. | GetPropertyPerformance Call                       | 17 |
| 7.   | Lead Reporting Calls                              | 17 |
| 7.1. | GetBrandEmails Call                               | 18 |
| 7.2. | GetBrandPhoneLeads Call                           | 18 |
| 7.3. | GetBranchEmails Call                              |    |
| 7.4. | GetBranchPhoneLeads Call                          |    |
| 7.5. | GetPropertyEmails Call                            | 20 |
| 8.   | Responses – Success, Warning and Error            | 20 |
| 8.1. | Property Call Responses                           | 21 |
| 8.2. | Product Call Responses                            | 22 |
| 8.3. | Performance Reporting Call Responses              | 22 |
| 8.4. | Lead Reporting Call Responses                     |    |
| 8.5. | Field Descriptions                                | 30 |
| 9.   | Appendices                                        | 32 |
| 9.1. | Country and Currency Codes                        | 32 |

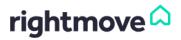

# 1. Introduction to the Rightmove Real Time Data Feed

This document describes the Rightmove Real Time Data Feed (RTDF) which is used to update UK and Overseas property data on Rightmove.

The Real Time Data Feed allows you to add, update and delete properties alongside applying products and requesting reporting data.

The Real Time Data Feed uses a series of callable methods over an HTTPS interface to the Rightmove Data Feed API enabling you to provide us with incremental property data. In order to perform an action using the Rightmove Property API, you need to send a request to a URL (the endpoint) specifying the action you wish to make (the method) and the required details (the parameters). These calls can be made in either XML or JSON according to the schema files associated with this specification. If you need more information, please contact the Rightmove Data Feed Team.

Whenever a call is made the Rightmove Data Feed API you will receive a formatted response in the same language which you sent the request (XML or JSON). In order to have an API which supports both languages, the content-type header for all requests should specify the format which you are using. For instance, if you are building an XML feed the following should be included in the message header:

content-type: application/xml Accept: application/xml

The endpoints, callable methods and parameters will be specified within this document and the associated web service schema files.

All XML web service calls to the Rightmove Data Feed API will need to be UTF-8 encoded, and will need to validate correctly against the relevant XML schema. All of the fields in XML calls will need to be correct in order to validate against the schema; however, the call will still validate as being in the correct order if a non-required field is not present in the call. Alternatively, you can pass through all of the fields and simply leave non-required fields blank where the agent has not provided that piece of information.

In order to use the Rightmove Real Time Data Feed you will need to have a new "network" set up by the Rightmove Data Feed Team – if you have an existing network for the old v3 feed we will still set up a new network to allow us the ability to gradually move branches over from one feed to the other. When your new network has been set up, Rightmove will provide you with your new Network ID which needs to be sent in the calls in order to verify that your feed has permissions to amend the properties in the branches which you are sending through. You will also receive a keystore file which will be required in order to pass authentication and connect to the Rightmove Data Feed API (this is described in more detail in <u>Authentication and Security</u>).

Please note that a set of testing URLs will be provided to you when dates are agreed for your beta testing phase.

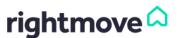

# 2. Authentication and Security

We use authentication to ensure that the data which is being provided to Rightmove via the data feed is coming from the authorised data feed provider for that branch.

The data feed functionality will only be accessible by an authorised party using a certificate provided by Rightmove. The certificate will contain a private key and an X509 certificate. This will be provided in whichever keystore file format is most suitable for the client's implementation (i.e. JKS or JCEKS for Java, PKCS#12 for Windows applications and PEM for other languages).

An example diagram is shown below:

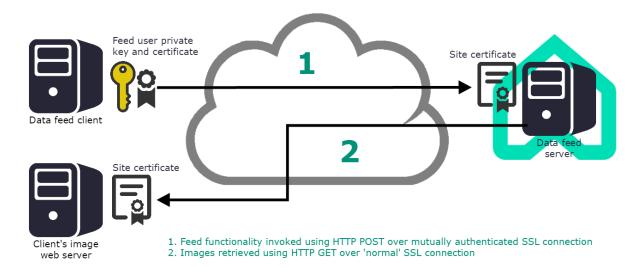

Some data feed clients may also choose to have additional security by whitelisting Rightmove's user-agent that connects to the client's image server.

User-agent:

## • rightmove-datafeed/1.0

Some data feed providers require to whitelist our IPs; however; this is not recommended as these IPs could change at any time without communication. If they are required, please contact the Rightmove Data Feed team.

# 2.1. Supported TLS Protocol

# 2.1.1. When you connect to us

Please note that when connecting to us you will need to use/support TLS (1.1 or 1.2) as your security protocol.

SSL is not supported by Rightmove.

## 2.1.2. When we connect to your media servers

If using HTTPS, ensure that your server supports TLS v 1.0, 1.1 or 1.2 (1.2 is recommended), otherwise we will not be able to download the images.

# 2.2. Supported Certificate Providers

Please contact our Data Feed team for the latest list of certificate providers we support.

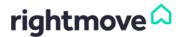

# 3. Summary of UK and Overseas Calls

Here is a summary of the RTDF calls available to UK and Overseas listings/branches:

# <u>UK</u>

## **Property Calls:**

- SendProperty
- RemoveProperty
- GetBranchPropertyList

## **Product Calls:**

- AddPremiumListing
- AddFeaturedProperty
- RemoveFeaturedProperty

## Performance Reporting:

- <u>GetBranchPerformance</u>
- <u>GetPropertyPerformance</u>

## Lead Reporting:

- <u>GetBrandEmails</u>
- <u>GetBrandPhoneLeads</u>
- <u>GetBranchEmails</u>
- <u>GetBranchPhoneLeads</u>
- <u>GetPropertyEmails</u>

## **Overseas**

## **Property Calls:**

- OverseasSendProperty
- RemoveProperty
- <u>GetBranchPropertyList</u>

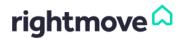

# 4. Property Calls

There are 4 property calls:

- <u>SendProperty</u> call to add or update UK properties
- <u>OverseasSendProperty</u> call to add or update Overseas properties
- RemoveProperty call to remove any property (UK or Overseas)
- <u>GetBranchPropertyList</u> call to return a list of properties belonging to a particular branch (UK or Overseas)

# 4.1. SendProperty Call – UK only

The SendProperty call is used to add and update UK properties (for overseas, see OverseasSendProperty Call).

**IMPORTANT:** Rightmove use the Agent\_Ref field to identify if the property is a new listing. To update an existing listing, you should provide the same Agent\_Ref.

| POST to URL      | https://adfapi.rightmove.co.uk/v1/property/sendpropertydetails |
|------------------|----------------------------------------------------------------|
| JSON/XML Schemas | https://adfapi.rightmove.co.uk                                 |
| Example calls    | http://www.rightmove.co.uk/adf.html                            |

The below table provides a listing of possible fields and a description of their usage. Some fields have restricted answer values; these values can be found in the schema.

| Object<br>name        | Field name        | Data type    | Description                                                                                                    | Required |
|-----------------------|-------------------|--------------|----------------------------------------------------------------------------------------------------|----------|
| Network               | Network_ID        | Number       | Unique Rightmove reference for this network.                                                                                                    | Yes      |
| Branch                | Branch_ID         | Number       | Unique Rightmove reference for this branch.                                                                                                    | Yes      |
|                       | Channel           | SingleSelect | Whether this is the sales or lettings channel for a branch. Call will be rejected if sending a channel to which the branch does not have access.                                                                                                    | Yes      |
|                       | Overseas          | Boolean      | Whether the property is overseas.                                                                                                    | No       |
| Property              | Agent_Ref         | String       | Agent's unique reference for the property. The Agent_Ref will also be used in conjunction with the Update_Date within the reconciliation method (GetBranchPropertyList Call).                                                                                                    | Yes      |
|                       | Published         | Boolean      | Whether the property should be visible on Rightmove.                                                                                                    | Yes      |
|                       | Property_Type     | SingleSelect | Type of property.                                                                                                    | Yes      |
|                       | Status            | SingleSelect | Current transaction status for the property.                                                                                                    | Yes      |
|                       | New_Home          | Boolean      | Whether the property is a new build.                                                                                                    | No       |
|                       | Student_Property  | Boolean      | Whether the property is available for student lettings (for lettings only).                                                                                                    | No       |
|                       | House_Flat_Share  | Boolean      | Whether this advert is for a house/flat share (for lettings only).                                                                                                    | No       |
|                       | Create_Date       | Timestamp    | Creation date of the property in the format: dd-MM-yyyy HH:mm:ss.                                                                                                    | No       |
|                       | Update_Date       | Timestamp    | Update date of the property in the format: dd-MM-yyyy HH:mm:ss. The Update_Date will also be used in conjunction with the Agent_Ref within the reconciliation method (GetBranchPropertyList Call). The reconciliation method will only work fully if this field is provided with every SendProperty call. | No       |
|                       | Date_Available    | Date         | Date from which a rental property is available in the format: dd-MM-yyyy.                                                                                                    | No       |
|                       | Contract_Months   | Number       | Length of rental contract in months (for lettings only).                                                                                                    | No       |
|                       | Minimum_Term      | Number       | Minimum term for the rental contract in months (for lettings only).                                                                                                    | No       |
|                       | Let_Type          | SingleSelect | Type of rental contract available for the property (for lettings only).                                                                                                    | No       |
| Property –<br>Address | House_Name_Number | String       | First line of the address including the property name or number.                                                                                                    | Yes      |

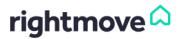

| _                                 | Address_2                | String           | Second line of the address for the property.                                                                                                    | No  |
|-----------------------------------|--------------------------|------------------|----------------------------------------------------------------------------------------------------|-----|
| Property –<br>Address             | Address_3                | String           | Third line of the address for the property.                                                                                                    | No  |
| Address                           | Address_4                | String           | Fourth line of the address for the property.                                                                                                    | No  |
|                                   | Town                     | String           | Town in which the property is located.                                                                                                    | Yes |
|                                   | Postcode_1               | String           | First half of the postcode for the property.                                                                                                    | Yes |
|                                   | Postcode_2               | String           | Second half of the postcode for the property                                                                                                    | Yes |
|                                   | Display_Address          | String           | Address which should be displayed on Rightmove for the property. The full detailed address will only be visible to the agent and not displayed on Rightmove's website.                                                                        | Yes |
|                                   | Latitude                 | Number           | Exact latitude of the property.                                                                                                    | No  |
|                                   | Longitude                | Number           | Exact longitude of the property.                                                                                                    | No  |
|                                   | POV_Latitude             | Number           | Latitude for the Google street view camera.                                                                                                    | No  |
|                                   | POV_Longitude            | Number           | Longitude for the Google street view camera.                                                                                                    | No  |
|                                   | POV_Pitch                | Number           | Pitch for the Google street view camera.                                                                                                    | No  |
|                                   | POV_Heading              | Number           | Heading for the Google street view camera.                                                                                                    | No  |
|                                   | POV_Zoom                 | Number           | Zoom for the Google street view camera.                                                                                                    | No  |
| Property -                        | Price                    | Number           | Price of the property.                                                                                                    | Yes |
| Price                             | Price_Qualifier          | SingleSelect     | Qualifier on the advertised price of the property.                                                                                                    | No  |
|                                   | Deposit                  | Number           | Deposit required for rental of the property (for lettings only).                                                                                                    | No  |
|                                   | Administration_Fee       | String           | Admin fee required for the rental contract of the property (for lettings only).                                                                                                    | No  |
|                                   | Rent_Frequency           | SingleSelect     | Frequency of rental payments for the property (for lettings only). This is required for lettings - if not supplied, per calendar month will be assumed.                                                                                       | No  |
|                                   | Tenure_Type              | SingleSelect     | Tenure type for the sale of the property (for resale only).                                                                                                    | No  |
|                                   | Auction                  | Boolean          | Whether the property is being sold at auction (for resale only).                                                                                                    | No  |
|                                   | Tenure_Unexpired_Years   | Number           | Number of years left on the tenure of the property (for resale only).                                                                                                    | No  |
|                                   | Price_Per_Unit_Area      | Number           | The price per area unit of the property (no longer used - data sent in this field will not be used).                                                                                                    | No  |
|                                   | Price_Per_Unit_Per_Annum | Number           | The price per area unit per annum of the property (shown for commercial property listings by commercial agents only) – see <u>Commercial Pricing Information</u> for extra information.                                                       | No  |
| Property -                        | Summary                  | String           | Summary description of the property.                                                                                                    | Yes |
| Details                           | Description              | String           | Full description of the property.                                                                                                    | Yes |
|                                   | Features                 | Array of strings | Features of the property being sent.                                                                                                    | No  |
|                                   | Bedrooms                 | Number           | Number of bedrooms in the property.                                                                                                    | Yes |
|                                   | Bathrooms                | Number           | Number of bathrooms in the property.                                                                                                    | No  |
|                                   | Reception_Rooms          | Number           | Number of reception rooms in the property.                                                                                                    | No  |
|                                   | Parking                  | MultiSelect      | Parking options available for the property.                                                                                                    | No  |
|                                   | Outside_Space            | MultiSelect      | Outside spaces associated with the property.                                                                                                    | No  |
|                                   | Year_Built               | Number           | Year in which the property was built.                                                                                                    | No  |
|                                   | Internal_Area            | Number           | Total internal area of the property (this field is now deprecated and could be removed in a future version).                                                                                                    | No  |
|                                   | Internal_Area_Unit       | SingleSelect     | Unit in which the internal area is sent (this field is now deprecated and could be removed in a future version).                                                                                                    | No  |
|                                   | Land_Area                | Number           | Total land area of the property (this field is now deprecated and could be removed in a future version).                                                                                                    | No  |
|                                   | Land_Area_Unit           | SingleSelect     | Unit in which the land area is sent (this field is now deprecated and could be removed in a future version).                                                                                                    | No  |
| Property –<br>Details –<br>Sizing | Minimum                  | Number           | Minimum area of the property (shown for commercial property listings by commercial agents only. Data in this field will override data in the internal_area and land_area fields) – see Commercial Pricing Information for extra information.  | No  |
|                                   | Maximum                  | Number           | Maximum area of the property (shown for commercial property listings by commercial agents only. Data in this field will override data in the internal_area, and land_area fields) – see Commercial Pricing Information for extra information. | No  |

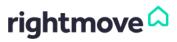

| Property –<br>Details –<br>Sizing | Area_Unit                  | SingleSelect        | Unit in which the minimum and maximum area are sent (shown for commercial property listings by commercial agents only. Data in this field will override data in the internal_area_unit and land_area_unit fields) – see Commercial Pricing Information for extra information. | No   |
|-----------------------------------|----------------------------|---------------------|----------------------------------------------------------------------------------------------------|------|
| Property -                        | Floors                     | Number              | Number of floors in the property.                                                                                                    | No   |
| Details                           | Entrance_Floor             | SingleSelect        | Floor on which the entrance to the property is located.                                                                                                    | No   |
|                                   | Condition                  | SingleSelect        | Condition of the property.                                                                                                    | No   |
|                                   | Accessibility              | MultiSelect         | Accessibility measures in place in the property.                                                                                                    | No   |
|                                   | Heating                    | MultiSelect         | Heating related features of the property.                                                                                                    | No   |
|                                   | Furnished_Type             | SingleSelect        | Whether furnishing is included in the rental price of the property (for lettings only).                                                                                                    | No   |
|                                   | Pets_Allowed               | Boolean             | Whether pets are permitted in the property (for lettings only).                                                                                                    | No   |
|                                   | Smokers_Considered         | Boolean             | Whether smokers are considered for the property (for lettings only).                                                                                                    | No   |
|                                   | Housing_Benefit_Considered | Boolean             | Whether people on housing benefit are considered for the property (for lettings only).                                                                                                    | No   |
|                                   | Sharers_Considered         | Boolean             | Whether sharers are considered for the property (for lettings only).                                                                                                    | No   |
|                                   | Burglar_Alarm              | Boolean             | Whether there is a burglar alarm in the property (for student lettings only).                                                                                                    | No   |
|                                   | Washing_Machine            | Boolean             | Whether there is a washing machine in the property (for student lettings only).                                                                                                    | No   |
|                                   | Dishwasher                 | Boolean             | Whether there is a dishwasher in the property (for student lettings only).                                                                                                    | No   |
|                                   | All_Bills_Inc              | Boolean             | Whether all bills are included in the rental price of the property (for lettings only).                                                                                                    | No   |
|                                   | Water_Bill_Inc             | Boolean             | Whether the water bill is included in the rental price of the property (for student lettings only).                                                                                                    | No   |
|                                   | Gas_Bill_Inc               | Boolean             | Whether the gas bill is included in the rental price of the property (for student lettings only).                                                                                                    | No   |
|                                   | Electricity_Bill_Inc       | Boolean             | Whether the electricity bill is included in the rental price of the property (for student lettings only).                                                                                                    | No   |
|                                   | Oil_Bill_Inc               | Boolean             | Whether the oil bill is included in the rental price of the property (for lettings only).                                                                                                    | No   |
|                                   | Council_Tax_Inc            | Boolean             | Whether council tax is included in the rental price of the property (for lettings only).                                                                                                    | No   |
|                                   | TV_Licence_Inc             | Boolean             | Whether the TV licence is included in the rental price of the property (for student lettings only).                                                                                                    | No   |
|                                   | Sat_Cable_TV_Bill_Inc      | Boolean             | Whether satellite or cable TV is included in the rental price of the property (for student lettings only).                                                                                                    | No   |
|                                   | Internet_Bill_Inc          | Boolean             | Whether the internet bill is included in the rental price of the property (for student lettings only).                                                                                                    | No   |
|                                   | Business_For_Sale          | Boolean             | Whether there is a business for sale with the commercial property (for commercial only).                                                                                                    | No   |
|                                   | Comm_Use_Class             | MultiSelect         | Commercial use class(es) of the property (for commercial only).                                                                                                    | No   |
| Property –<br>Room                | Room_Name                  | String              | Name of the room (* This is only required if the room group is used).  There can be a maximum of 99 rooms. All room names must be unique e.g. bedroom 1 and bedroom 2. The rooms should be provided in the order that you wish them to appear on site.                        | Yes* |
|                                   | Room_Description           | String              | Specific description of the room.                                                                                                    | No   |
|                                   | Room_Length                | Number              | Length of the room.                                                                                                    | No   |
|                                   | Room_Width                 | Number              | Width of the room.                                                                                                    | No   |
|                                   | Room_Dimension_Unit        | SingleSelect        | Unit in which the length and width of the room have been provided.                                                                                                    | No   |
|                                   | Room_Dimensions_Text       | String              | Description of the room dimensions e.g. L-shape.                                                                                                    | No   |
|                                   | Room_Photo_URL             | Array of<br>strings | URLs of images which should be associated with this room. There can be a maximum of 10 images linked to a room. All image URLs sent should also be provided in the media group.                                                                                               | No   |
| Property –<br>Media               | Media_Type                 | SingleSelect        | Type of media which is being sent.                                                                                                    | Yes  |

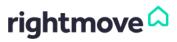

| Property -<br>Media | Media_URL               | String    | URL to retrieve this piece of media from (must begin with http or https e.g. http://www.example.com/image.jpg).  A maximum of 999 pieces of media can be associated with the property. If duplicate URLs provided, we will only retrieve the media once and will provide a warning message in response.  If this is a property update and URLs previously provided are no longer present, then these images will be removed from Rightmove.  There is a limit of 20Mb per image. All images will be resized to various size formats that Rightmove supports. Please note that RTDF media downloads are only allowed on port 80 (HTTP) and on port 443 (HTTPS). If using HTTPS when sending media, please ensure that your certificate provider is in Oracle's JRE/JDK verified list. Please also ensure that your server supports TLS v 1.0, 1.1 or 1.2 (1.2 is recommended), otherwise we will not be able to download the images. | Yes |
|---------------------|-------------------------|-----------|----------------------------------------------------------------------------------------------------|-----|
|                     | Caption                 | String    | Caption to be displayed for this piece of media.                                                                                                    | No  |
|                     | Sort_Order              | Number    | Display order for this piece of media.                                                                                                    | No  |
|                     | Media_Update_Date       | Timestamp | Last update date of the media at this URL in the format: dd-MM-yyyy HH:mm:ss. When updating a property listing, we will not re-retrieve images on the same URLs if they have the same media update date. This relieves pressure on the client's image servers.                                                                                                    | No  |
| Property -          | Principal_Email_Address | String    | Deprecated field – please do not supply.                                                                                                    | No  |
| Principal           | Auto_Email_When_Live    | Boolean   | Deprecated field – please do not supply.                                                                                                    | No  |
|                     | Auto_Email_Updates      | Boolean   | Deprecated field – please do not supply.                                                                                                    | No  |

For responses to this call, see <u>Responses – Success, Warning and Error</u>.

## 4.1.1. Commercial Pricing Information

The pricing logic applied by Rightmove is dependent on the property type. The 'Price\_Per\_Unit\_Per\_Annum' will only be accepted for commercial property types sent by commercial agents.

If the agent wishes for the Price\_Per\_Unit\_Per\_Annum to appear on the commercial property, then the following data will need to be supplied as a minimum:

- Price\_Per\_Unit\_Per\_Annum (PPUPA)
- Minimum or Maximum
- Area\_Unit

If the fields PPUPA, Area\_Unit and one or both of the size fields (Minimum and/or Maximum) are supplied in the property call we will calculate the price, ignoring the data supplied in the 'Price' field, to find the Per Calendar Month (PCM) cost. Both prices (PCM and PPUPA) will then be displayed on site.

Where 'Price', 'Maximum' and 'Area\_Unit', but not PPUPA, are provided for a commercial property then Rightmove will calculate the PPUPA for the customer. Please note, frequency is assumed to be monthly if not provided.

 ${\rm 'PPUPA'}\ pricing\ will\ take\ precedence\ and\ overwrite\ 'Price'\ data\ if\ all\ fields\ have\ been\ supplied.$ 

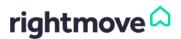

# 4.2. Overseas Send Property Call – Overseas only

The OverseasSendProperty call is used to **add** and **update** overseas properties (for UK, see <u>SendProperty Call</u>). Only Overseas branches will have access to add or update properties via this call.

**IMPORTANT:** Rightmove use the Agent\_Ref field to identify if the property is a new listing. To update an existing listing, you should provide the same Agent\_Ref.

| POST to URL      | https://adfapi.rightmove.co.uk/v1/property/overseassendpropertydetails |
|------------------|------------------------------------------------------------------------|
| JSON/XML Schemas | https://adfapi.rightmove.co.uk                                         |
| Example calls    | http://www.rightmove.co.uk/adf.html                                    |

The below table provides a listing of possible fields and a description of their usage. Some fields have restricted answer values; these values can be found in the schema.

| Object name           | Field name         | Data type    | Description                                                                                                    | Required |
|-----------------------|--------------------|--------------|----------------------------------------------------------------------------------------------------|----------|
| Network               | Network_ID         | Number       | Unique Rightmove reference for the network.                                                                                                    | Yes      |
| Branch                | Branch_ID          | Number       | Unique Rightmove reference for the branch.                                                                                                    | Yes      |
| Property              | Agent_Ref          | String       | Agent's unique reference for the property.  The Agent_Ref will also be used in conjunction with the Update_Date within the reconciliation method (GetBranchPropertyList Call).                                                                                                    | Yes      |
|                       | Published          | Boolean      | Whether the property should be visible on Rightmove.                                                                                                    | Yes      |
|                       | Property_Type      | SingleSelect | Type of property.                                                                                                    | Yes      |
|                       | Os_Status          | SingleSelect | Current transaction status for the property.                                                                                                    | Yes      |
|                       | New_Home           | Boolean      | Whether the property is a new build.                                                                                                    | No       |
|                       | Create_Date        | Timestamp    | Creation date of the property in the format: dd-MM-yyyy HH:mm:ss.                                                                                                    | No       |
|                       | Update_Date        | Timestamp    | Update date of the property in the format: dd-MM-yyyy HH:mm:ss.  The Update_Date will also be used in conjunction with the Agent_Ref within the reconciliation method (GetBranchPropertyList Call). The reconciliation method will only work fully if this field is provided with every OverseasSendProperty call. | No       |
| Property –<br>Address | Country_Code       | String       | 2-letter ISO-3316 code for the country in which the property is located (please see the schema).  Property mapping works as a hierarchy, with the country being the highest level, then region, then sub-region and finally down to town or city.                                                                  | Yes      |
|                       | Region             | String       | Region in which the property is located. Regions, sub-regions and towns/cities provided in the feed must match locations provided. Valid locations are available on request to the Data Feed team.                                                                                                    | No       |
|                       | Sub_Region         | String       | Sub region in which the property is located. Regions, sub-regions and towns/cities provided in the feed must match locations provided. Valid locations are available on request to the Data Feed team.                                                                                                    | No       |
|                       | Town_City          | String       | Town or city in which the property is located. Regions, sub-regions and towns/cities provided in the feed must match locations provided. Valid locations are available on request to the Data Feed team.                                                                                                    | No       |
|                       | Latitude           | Number       | Exact latitude of the property.                                                                                                    | No       |
|                       | Longitude          | Number       | Exact longitude of the property.                                                                                                    | No       |
| Property -<br>Price   | Price              | Number       | Price of the property. The price for the property should be in the currency specified by Rightmove for the country in which the given property is located. Please see Country and Currency Codes for the list of countries and applicable currencies.                                                              | Yes      |
|                       | Os_Price_Qualifier | SingleSelect | Qualifier on the advertised price of the property.                                                                                                    | No       |
| Property –<br>Details | Summary            | String       | Summary description of the property.                                                                                                    | Yes      |

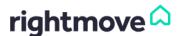

| Property -<br>Details | Description                                   | String           | Full description of the property.                                                                                                    | Yes  |
|-----------------------|-----------------------------------------------|------------------|----------------------------------------------------------------------------------------------------|------|
|                       | Features                                      | Array of strings | Features of the property.                                                                                                    | No   |
|                       | Bedrooms                                      | Number           | Number of bedrooms in the property.                                                                                                    | Yes  |
|                       | Bathrooms                                     | Number           | Number of bathrooms in the property.                                                                                                    | No   |
|                       | Reception_Rooms                               | Number           | Number of reception rooms in the property.                                                                                                    | No   |
|                       | Parking                                       | MultiSelect      | Parking options available for the property.                                                                                                    | No   |
|                       | Outside_Space                                 | MultiSelect      | Outside spaces associated with the property.                                                                                                    | No   |
|                       | Year_Built                                    | Number           | Year in which the property was built.                                                                                                    | No   |
|                       | Internal_Area                                 | Number           | Total internal area of the property.                                                                                                    | No   |
|                       | Internal_Area_Unit                            | SingleSelect     | Unit in which the internal area is sent.                                                                                                    | No   |
|                       | Land_Area                                     | Number           | Total land area of the property.                                                                                                    | No   |
|                       | Land_Area_Unit                                | SingleSelect     | Unit which the land area is sent in.                                                                                                    | No   |
|                       | Floors                                        | Number           | Number of floors in the property.                                                                                                    | No   |
|                       | Entrance_Floor                                | SingleSelect     | Floor on which the entrance to the property is located.                                                                                                    | No   |
|                       | Condition                                     | SingleSelect     | Condition of the property.                                                                                                    | No   |
|                       | Accessibility                                 | MultiSelect      | Accessibility measures in place in the property.                                                                                                    | No   |
|                       | Heating                                       | MultiSelect      | Heating related features of the property.                                                                                                    | No   |
|                       | Golf_course_on_site_or_within_10_minutes_walk | Boolean          | Whether there is a golf course within a ten-minute walk of the property.                                                                                                    | No   |
|                       | Golf_course_within_a_20_ minute_drive         | Boolean          | Whether there is a golf course within a twenty-minute drive of the property.                                                                                                    | No   |
|                       | Private_Pool                                  | Boolean          | Whether there is a private pool at the property.                                                                                                    | No   |
|                       | Communal_Pool                                 | Boolean          | Whether there is access to a communal pool at the property.                                                                                                    | No   |
|                       | At_beach_or_within_10_mi<br>nutes_walk        | Boolean          | Whether there is a beach located at or within a ten-<br>minute walk of the property.                                                                                                    | No   |
|                       | Beach_within_a_20_minute _drive               | Boolean          | Whether there is a beach within a twenty-minute drive of the property.                                                                                                    | No   |
|                       | Private_Beach                                 | Boolean          | Whether there is a private beach at the property.                                                                                                    | No   |
|                       | Sea_View                                      | Boolean          | Whether there is a sea view at the property.                                                                                                    | No   |
|                       | At_ski_field_or_within_10_<br>minutes_walk    | Boolean          | Whether there is a ski field at or within a ten-minute walk of the property.                                                                                                    | No   |
|                       | Ski_field_within_a_45_min<br>ute_drive        | Boolean          | Whether there is a ski field within a 45-minute drive of the property.                                                                                                    | No   |
|                       | Air_Conditioning                              | Boolean          | Whether there is air conditioning at the property.                                                                                                    | No   |
|                       | Security_System                               | Boolean          | Whether there is a security system at the property.                                                                                                    | No   |
|                       | Gated_Entry                                   | Boolean          | Whether there is gated entry at the property.                                                                                                    | No   |
|                       | Balcony                                       | Boolean          | Whether there is a balcony at the property.                                                                                                    | No   |
|                       | Ground_Floor_Terrace                          | Boolean          | Whether there is a ground floor terrace at the property.                                                                                                    | No   |
|                       | Roof_Terrace                                  | Boolean          | Whether there is a roof terrace at the property.                                                                                                    | No   |
|                       | Hot Tub                                       | Boolean          | Whether there is a hot tub at the property.                                                                                                    | No   |
|                       | Log_Fireplace                                 | Boolean          | Whether there is a not tub at the property.  Whether there is a log fireplace at the property.                                                                                                    | No   |
|                       | Business_For_Sale                             | Boolean          | Whether there is a log lireplace at the property.  Whether there is a business for sale with the commercial property (for commercial only).                                                                                                    | No   |
|                       | Comm_Use_Class1                               | MultiSelect      | The commercial use class(es) of the property.                                                                                                    | No   |
| Property –<br>Room    | Room_Name                                     | String           | Name of the room (* This is only required if the room group is used).  There can be a maximum of 99 rooms.  All room names must be unique e.g. bedroom 1 and bedroom 2. The rooms should be provided in the order that you wish them to appear on site. | Yes* |
|                       | Room_Description                              | String           | Specific description of that room.                                                                                                    | No   |
|                       | Room_Length                                   | Number           | Length of the room.                                                                                                    | No   |
|                       | Room_Width                                    | Number           | Width of the room.                                                                                                    | No   |
|                       | Room_Dimension_Unit                           | SingleSelect     | Unit in which the length and width of the room have been provided.                                                                                                    | No   |
|                       | Room_Dimensions_Text                          | String           | Description of the room dimensions e.g. L-shape.                                                                                                    | No   |
|                       | Room_Photo_URLs                               | Array of strings | URLs of images which should be associated with this room. There can be a maximum of 10 images linked to a room. All image URLs sent should also be provided in the media group.                                                                         | No   |

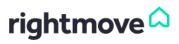

| Property –<br>Media | Media_Type              | SingleSelect | Type of media which is being sent.                                                                                                    | Yes |
|---------------------|-------------------------|--------------|----------------------------------------------------------------------------------------------------|-----|
|                     | Media_URL               | String       | URL to retrieve this piece of media from (must begin with http or https e.g. http://www.example.com/image.jpg).  A maximum of 999 pieces of media can be associated with the property. If duplicate URLs provided, we will only retrieve the media once and will provide a warning message in response.  If this is a property update and URLs previously provided are no longer present, then these images will be removed from Rightmove.  There is a limit of 20Mb per image. All images will be re-sized to various size formats that Rightmove supports.  Please note that RTDF media downloads are only allowed on port 80 (HTTP) and on port 443 (HTTPS). If using HTTPS when sending media, please ensure that your certificate provider is in Oracle's JRE/JDK verified list. Please also ensure that your server supports TLS v 1.0, 1.1 or 1.2 (1.2 is recommended), otherwise we will not be able to download the images. | Yes |
|                     | Caption                 | String       | Caption to be displayed for the piece of media.                                                                                                    | No  |
|                     | Sort_Order              | Number       | Display order for the piece of media.                                                                                                    | No  |
|                     | Media_Update_Date       | Timestamp    | Last update date of the media at this URL in the format: dd-MM-yyyy HH:mm:ss.  When updating a property listing, we will not reretrieve images on the same URLs if they have the same media update date. This relieves pressure on the client's image servers.                                                                                                    | No  |
| Property -          | Principal_Email_Address | String       | Deprecated field - please do not supply.                                                                                                    | No  |
| Principal           | Auto_Email_When_Live    | Boolean      | Deprecated field - please do not supply.                                                                                                    | No  |
|                     | Auto_Email_Updates      | Boolean      | Deprecated field - please do not supply.                                                                                                    | No  |

For responses to this call, see  $\underline{\mathsf{Responses}} - \underline{\mathsf{Success}}$ ,  $\underline{\mathsf{Warning}}$  and  $\underline{\mathsf{Error}}$ .

# 4.3. RemoveProperty Call

The RemoveProperty call is used to remove both UK and Overseas properties. Rightmove will archive any property which is successfully removed using the "RemoveProperty" call. When a property is successfully removed via a RemoveProperty call request, the property will be moved to the agent's archived properties list. If the property is a UK property, it will still be visible on areas of Rightmove where archived properties are typically visible (these include the Sold Prices area of the website and the Best Price Guide).

| POST to URL      | https://adfapi.rightmove.co.uk/v1/property/removeproperty |
|------------------|-----------------------------------------------------------|
| JSON/XML Schemas | https://adfapi.rightmove.co.uk                            |
| Example calls    | http://www.rightmove.co.uk/adf.html                       |

The below table provides a listing of possible fields and a description of their usage. Some fields have restricted answer values; these values can be found in the schema.

| Object<br>name | Field name       | Data type    | Description                                                                                             | Required |
|----------------|------------------|--------------|----------------------------------------------------------------------------------------------------|----------|
| Network        | Network_ID       | Number       | Unique Rightmove reference for this network.                                                            | Yes      |
| Branch         | Branch_ID        | Number       | Unique Rightmove reference for this branch.                                                             | Yes      |
|                | Channel          | SingleSelect | Whether this is the sales or lettings channel for a branch.                                             | Yes      |
| Property       | Agent_Ref        | String       | Agent's unique reference for this property                                                              | Yes      |
|                | Removal_Reason   | SingleSelect | Agent's reason for removing the property from Rightmove.                                                | No       |
|                | Transaction_Date | Date         | Date on which the rental or sale transaction was completed (if applicable) - in the format: dd-MM-yyyy. | No       |

For responses to this call, see <u>Responses – Success, Warning and Error</u>.

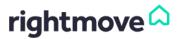

# 4.4. GetBranchPropertyList Call

The GetBranchPropertyList call will give you a snapshot of a branch's properties which can then be used to check properties have been created as expected, properties which are present are up-to-date, or to check that there aren't any properties still live on Rightmove which should have been removed.

As stated previously, the GetBranchPropertyList call relies on the Update\_Date being populated in the Send Property and OverseasSendProperty calls.

| POST to URL      | https://adfapi.rightmove.co.uk/v1/property/getbranchpropertylist |
|------------------|------------------------------------------------------------------|
| JSON/XML Schemas | https://adfapi.rightmove.co.uk                                   |
| Example calls    | http://www.rightmove.co.uk/adf.html                              |

The below table provides a listing of possible fields and a description of their usage. Some fields have restricted answer values; these values can be found in the schema.

| Object name | Field name | Data type    | Description                                                 | Required |
|-------------|------------|--------------|-------------------------------------------------------------|----------|
| Network     | Network_ID | Number       | Unique Rightmove reference for this network.                | Yes      |
| Branch      | Branch_ID  | Number       | Unique Rightmove reference for this branch.                 | Yes      |
|             | Channel    | SingleSelect | Whether this is the sales or lettings channel for a branch. | No       |

When you first move to using the Real Time Data Feed we would recommend using this call daily to ensure all property changes are being represented. This should be cut back to a weekly check once your feed has been running on the Real Time Data Feed for a while.

For responses to this call, see Responses – Success, Warning and Error.

# 5. Product Calls

There are 3 product calls:

- AddPremiumListing to add the Premium Listing product to a UK property
- AddFeaturedProperty to add the Featured Property product to a UK property
- RemoveFeaturedProperty to remove the Featured Property product from a UK property

**IMPORTANT:** It can take up to fifteen minutes under normal circumstances in the production environment for product changes to show on a property.

# 5.1. AddPremiumListing Call

The AddPremiumListing call is used to add and update the Premium Listing product on UK properties.

**IMPORTANT:** Rightmove use the Agent\_Ref field to identify if the Premium Listing product is being applied to a property for the first time or to update the existing Premium Listing product. To update an existing Premium Listing product, you should provide the same Agent\_Ref as provided previously for that property.

When applying a new Premium Listing, the logic in the data feed will perform a check to make sure that the branch has credits available for the product which is being applied (web or mobile Premium Listing) before applying the product. If there are not sufficient credits available, the call will fail and the error message will state that there were not sufficient credits available.

| POST to URL      | https://adfapi.rightmove.co.uk/v1/property/addpremiumlisting |
|------------------|--------------------------------------------------------------|
| JSON/XML Schemas | https://adfapi.rightmove.co.uk                               |
| Example calls    | http://www.rightmove.co.uk/adf.html                          |

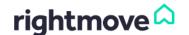

The below table provides a listing of possible fields and a description of their usage. Some fields have restricted answer values; these values can be found in the schema.

| Object name                            | Field name          | Data type    | Description                                                                                                    | Required    |
|----------------------------------------|---------------------|--------------|----------------------------------------------------------------------------------------------------|-------------|
| Network                                | Network_ID          | Number       | Unique Rightmove reference for this network.                                                                                                    | Yes         |
| Branch                                 | Branch_ID           | Number       | Unique Rightmove reference for this branch.                                                                                                    | Yes         |
|                                        | Channel             | SingleSelect | Whether this is the sales or lettings channel for a branch.                                                                                                    | Yes         |
| Property                               | Agent_Ref           | String       | Agent's unique reference for the property.                                                                                                    | Yes         |
| Property –<br>Premium<br>Listing Group | Display_Type        | SingleSelect | Image layout to be associated with your premium listed property on Rightmove.  With the re-branding, it is now only possible to have one large image with 3 smaller images; therefore, whichever option you choose, it will automatically default to this layout. | Yes         |
|                                        | Resale_Stamp_Text   | SingleSelect | Text to be displayed for the premium listed resale property on Rightmove (this field is required if the channel provided is Resale).                                                                                                    | Conditional |
|                                        | Lettings_Stamp_Text | SingleSelect | Text to be displayed for the premium listed lettings property on Rightmove (this field is required if the channel provided is Lettings).                                                                                                    | Conditional |
|                                        | Web_Flag            | Boolean      | Whether this is a web Premium Listing. Both web and mobile Premium Listing can be applied to the same property and will utilise separate credits.                                                                                                    | Yes         |
|                                        | Mobile_Flag         | Boolean      | Whether this is a mobile Premium Listing. Both web and mobile Premium Listing can be applied to the same property and will utilise separate credits.                                                                                                    | Yes         |

For responses to this call, see <u>Responses – Success, Warning and Error</u>.

# 5.2. AddFeaturedProperty Call

The AddFeaturedProperty call is used to **add** and **update** the Featured Property product and the Featured Property of the Week product.

We will verify that either:

- The Branch\_ID provided in the message has credits for the Featured Property of the Week product for the channel specified; or
- the branch has the Featured Property Subscription product turned on for that channel and that they have the rotation settings set to be manual and have Featured Property boxes available if applicable.

| POST to URL      | https://adfapi.rightmove.co.uk/v1/property/addfeaturedproperty |
|------------------|----------------------------------------------------------------|
| JSON/XML Schemas | https://adfapi.rightmove.co.uk                                 |
| Example calls    | http://www.rightmove.co.uk/adf.html                            |

The below table provides a listing of possible fields and a description of their usage. Some fields have restricted answer values; these values can be found in the schema.

| Object name                        | Field name             | Data type    | Description                                                 | Required |
|------------------------------------|------------------------|--------------|-------------------------------------------------------------|----------|
| Network                            | Network_ID             | Number       | Unique Rightmove reference for this network.                | Yes      |
| Branch                             | Branch_ID              | Number       | Unique Rightmove reference for this branch.                 | Yes      |
| Branch                             | Channel                | SingleSelect | Whether this is the sales or lettings channel for a branch. | Yes      |
| Property                           | Agent_Ref              | String       | Agent's unique reference for the property.                  | Yes      |
| Property –<br>Featured<br>Property | Featured_Property_Type | SingleSelect | Defines which Featured Property product is applied.         | Yes      |

For responses to this call, see  $\underline{\mathsf{Responses}} - \underline{\mathsf{Success}}, \underline{\mathsf{Warning}} \, \underline{\mathsf{and}} \, \underline{\mathsf{Error}}.$ 

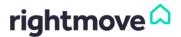

# 5.3. RemoveFeaturedProperty Call

The RemoveFeaturedProperty call is used to **remove** the Featured Property product. Once the Featured Property of the Week product has been applied to a property or the branch has automatic rotation set up for the Featured Property product, it cannot be removed and will produce an error message to explain which.

| POST to URL      | https://adfapi.rightmove.co.uk/v1/property/removefeaturedproperty |  |  |
|------------------|-------------------------------------------------------------------|--|--|
| JSON/XML Schemas | https://adfapi.rightmove.co.uk                                    |  |  |
| Example calls    | http://www.rightmove.co.uk/adf.html                               |  |  |

The below table provides a listing of possible fields and a description of their usage. Some fields have restricted answer values; these values can be found in the schema.

| Object name | Field name | Data type    | Description                                                 | Required |
|-------------|------------|--------------|-------------------------------------------------------------|----------|
| Network     | Network_ID | Number       | Unique Rightmove reference for this network.                | Yes      |
| Branch      | Branch_ID  | Number       | Unique Rightmove reference for this branch.                 | Yes      |
|             | Channel    | SingleSelect | Whether this is the sales or lettings channel for a branch. | Yes      |
| Property    | Agent_Ref  | String       | Agent's unique reference for the property.                  | Yes      |

For responses to this call, see Responses – Success, Warning and Error.

# 6. Performance Reporting

There are 2 performance reporting calls:

- GetBranchPerformance call which reports on all of a UK branch's properties for a given date
- GetPropertyPerformance call which reports on an individual UK property's performance on the site over a period
  of time

As a general rule, we would advise feed providers to make a choice between using the GetBranchPerformance call daily and aggregating the data for all of a branch's properties or using the GetPropertyPerformance call as and when users request performance data for a property – depending on whether you want to build up a performance data set within your own system or whether you want to just retrieve the data in order to display it.

#### 6.1. GetBranchPerformance Call

The GetBranchPerformance call reports on all of a branch's properties for a given date and is designed to be used daily by feed providers who wish to build up a local database of property performance on Rightmove.

| POST to URL                                                                   | https://adfapi.rightmove.co.uk/v1/property/getbranchperformance |  |  |
|-------------------------------------------------------------------------------|-----------------------------------------------------------------|--|--|
| JSON/XML Schemas                                                              | https://adfapi.rightmove.co.uk                                  |  |  |
| Example calls                                                                 | http://www.rightmove.co.uk/adf.html                             |  |  |
| Export period For a single date within the last 28 days from the current date |                                                                 |  |  |
| Export date format                                                            | dd-MM-yyyy                                                      |  |  |

The below table provides a listing of possible fields and a description of their usage. Some fields have restricted answer values; these values can be found in the schema.

| Object name | Field name  | Data type | Description                                                                                                    | Required |
|-------------|-------------|-----------|----------------------------------------------------------------------------------------------------|----------|
| Network     | Network_ID  | Number    | Unique Rightmove reference for this network.                                                                                     | Yes      |
| Branch      | Branch_ID   | Number    | Unique Rightmove reference for this branch.                                                                                      | Yes      |
|             | Export_Date | String    | Date for the export period - this cannot be more than 28 days ago, and can only be for a single date, in the format: dd-MM-yyyy. |          |

For responses to this call, see  $\underline{\mathsf{Responses}} - \underline{\mathsf{Success}}, \underline{\mathsf{Warning}} \ \mathsf{and} \ \underline{\mathsf{Error}}.$ 

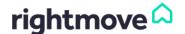

# 6.2. GetPropertyPerformance Call

The GetPropertyPerformance call reports on the performance of an individual property over a range of dates and is designed to be used on an ad-hoc basis, as and when users request performance data for a particular property.

| POST to URL        | https://adfapi.rightmove.co.uk/v1/property/getpropertyperformance  |
|--------------------|--------------------------------------------------------------------|
| JSON/XML Schemas   | https://adfapi.rightmove.co.uk                                     |
| Example calls      | http://www.rightmove.co.uk/adf.html                                |
| Export period      | A maximum of 28 days within the last 28 days from the current date |
| Export date format | dd-MM-yyyy                                                         |

The below table provides a listing of possible fields and a description of their usage.

| Object name   | Field name | Data type | Description                                                                                       | Required |
|---------------|------------|-----------|---------------------------------------------------------------------------------------------------|----------|
| Network       | Network_ID | Number    | Unique Rightmove reference for this network.                                                      | Yes      |
| Branch        | Branch_ID  | Number    | Unique Rightmove reference for this branch.                                                       | Yes      |
| Property      | Agent_Ref  | String    | Agent's unique reference for the property.                                                        | Yes      |
| Export Period | Start_Date | String    | Start date of the export period - this cannot be more than 28 days ago in the format: dd-MM-yyyy. | Yes      |
|               | End_Date   | String    | End date of the export period - this cannot be more than 28 days ago in the format: dd-MM-yyyy.   | Yes      |

For responses to this call, see Responses – Success, Warning and Error.

# 7. Lead Reporting Calls

There are 5 lead reporting calls:

- GetBrandEmails call which exports the email leads for a particular UK brand
- GetBrandPhoneLeads call which exports the phone leads for a particular UK brand
- GetBranchEmails call which exports the email leads for a particular UK branch
- GetBranchPhoneLeads call which exports the phone leads for a particular UK branch
- GetPropertyEmails call which exports the email leads for a specific UK property

As a general rule, we would advise feed providers to make a choice between using the two brand level export calls (GetBrandEmails and GetBrandPhoneLeads) or the two branch level calls (GetBranchEmails and GetBranchPhoneLeads) at regular intervals (maximum suggested frequency is every 15 minutes) to build up a local database of Rightmove leads for a brand or branch, or using the GetPropertyEmails call as and when a user requests the email leads for a property to give the user the data they request on the fly without any requirement to store that data locally.

Rightmove guidance around regular usage of these calls would be to send requests at a fixed frequency, with an overlap in export periods if you are requesting the latest data in order to try and minimise the loss of data due to replication lag.

Examples for the frequency/export period combinations:

- 1. Call the service every 15 minutes, and always request the last 20 minutes' worth of data
- 2. Call the service hourly and always request the last 70 minutes' worth of data
- 3. Call the service daily and always request the last 25 hours' worth of data

The replication lag time is returned within the response in all the lead reporting calls. Therefore, if a user requests data up until the current point in time it may be worth displaying this piece of information to the user so that they are aware that they may not have all of the data for the last x minutes. You could therefore build a mechanism to re-request data if the replication lag returns as greater than 5 minutes (and therefore is not covered by the routine duplication in requests in the example above).

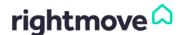

# 7.1. GetBrandEmails Call

The GetBrandEmails call is used to get regular exports of email leads for a specific UK brand.

| POST to URL        | https://adfapi.rightmove.co.uk/v1/property/getbrandemails                                                                                                    |
|--------------------|----------------------------------------------------------------------------------------------------|
| JSON/XML Schemas   | https://adfapi.rightmove.co.uk                                                                                                    |
| Example calls      | http://www.rightmove.co.uk/adf.html                                                                                                    |
| Export period      | A maximum of 24 hours within the last 28 days from the current date. In the case where the full 28 days' worth of data needs to be retrieved (for a new brand moving to a feed, or if stored data is lost), simply send consecutive calls for the last 28 24-hour periods. |
| Export date format | dd-MM-yyyy HH:mm:ss                                                                                                    |

The below table provides a listing of possible fields and a description of their usage.

| Object name   | Field name | Data type | Description                                                                                                | Required |
|---------------|------------|-----------|----------------------------------------------------------------------------------------------------|----------|
| Network       | Network_ID | Number    | Unique Rightmove reference for this network.                                                               | Yes      |
| Brand         | Brand_ID   | Number    | Unique Rightmove reference for this brand.                                                                 | Yes      |
| Export Period | Start_Date | String    | Start date of the export period - this cannot be more than 28 days ago in the format: dd-MM-yyyy HH:mm:ss. | Yes      |
|               | End_Date   | String    | End date of the export period - this cannot be more than 28 days ago in the format: dd-MM-yyyy HH:mm:ss.   | Yes      |

For responses to this call, see <u>Responses – Success, Warning and Error</u>.

# 7.2. GetBrandPhoneLeads Call

 $The \ Get Brand Phone Leads \ call \ is \ used \ to \ get \ regular \ exports \ of \ phone \ leads \ for \ a \ specific \ UK \ brand.$ 

| POST to URL        | https://adfapi.rightmove.co.uk/v1/property/getbrandphoneleads                                                                                                    |
|--------------------|----------------------------------------------------------------------------------------------------|
| JSON/XML Schemas   | https://adfapi.rightmove.co.uk                                                                                                    |
| Example calls      | http://www.rightmove.co.uk/adf.html                                                                                                    |
| Export period      | A maximum of 24 hours within the last 28 days from the current date. In the case where the full 28 days' worth of data needs to be retrieved (for a new branch moving to a feed, or if stored data is lost), simply send 28 consecutive calls, one for each of the 24-hour periods. |
| Export date format | dd-MM-yyyy HH:mm:ss                                                                                                    |

The below table provides a listing of possible fields and a description of their usage.

| Object name   | Field name | Data type | Description                                                                                                | Required |
|---------------|------------|-----------|----------------------------------------------------------------------------------------------------|----------|
| Network       | Network_ID | Number    | Unique Rightmove reference for this network.                                                               | Yes      |
| Brand         | Brand_ID   | Number    | Unique Rightmove reference for this brand.                                                                 | Yes      |
| Export Period | Start_Date | String    | Start date of the export period - this cannot be more than 28 days ago in the format: dd-MM-yyyy HH:mm:ss. | Yes      |
|               | End_Date   | String    | End date of the export period - this cannot be more than 28 days ago in the format: dd-MM-yyyy HH:mm:ss.   | Yes      |

For responses to this call, see <u>Responses – Success, Warning and Error</u>.

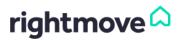

# 7.3. GetBranchEmails Call

The GetBranchEmailsLeads call is used to get regular exports of email leads for a specific UK branch.

| POST to URL        | https://adfapi.rightmove.co.uk/v1/property/getbranchemails                                                                                                    |
|--------------------|----------------------------------------------------------------------------------------------------|
| JSON/XML Schemas   | https://adfapi.rightmove.co.uk                                                                                                    |
| Example calls      | http://www.rightmove.co.uk/adf.html                                                                                                    |
| Export period      | A maximum of 7 days within the last 28 days from the current date. In the case where the full 28 days' worth of data needs to be retrieved (for a new branch moving to a feed, or if stored data is lost), simply send 4 consecutive calls for the last four 7-day periods. |
| Export date format | dd-MM-yyyy HH:mm:ss                                                                                                    |

The below table provides a listing of possible fields and a description of their usage.

| Object name   | Field name | Data type | Description                                                                                                | Required |
|---------------|------------|-----------|----------------------------------------------------------------------------------------------------|----------|
| Network       | Network_ID | Number    | Unique Rightmove reference for this network.                                                               | Yes      |
| Branch        | Branch_ID  | Number    | Unique Rightmove reference for this branch.                                                                | Yes      |
| Export Period | Start_Date | String    | Start date of the export period - this cannot be more than 28 days ago in the format: dd-MM-yyyy HH:mm:ss. | Yes      |
|               | End_Date   | String    | End date of the export period - this cannot be more than 28 days ago in the format: dd-MM-yyyy HH:mm:ss.   | Yes      |

For responses to this call, see  $\underline{\mathsf{Responses}} - \underline{\mathsf{Success}}, \underline{\mathsf{Warning}} \, \underline{\mathsf{and}} \, \underline{\mathsf{Error}}.$ 

# 7.4. GetBranchPhoneLeads Call

The GetBranchPhoneLeads call is used to get regular exports of phone leads for a specific UK branch.

| POST to URL        | https://adfapi.rightmove.co.uk/v1/property/getbranchphoneleads                                                                                                    |
|--------------------|----------------------------------------------------------------------------------------------------|
| JSON/XML Schemas   | https://adfapi.rightmove.co.uk                                                                                                    |
| Example calls      | http://www.rightmove.co.uk/adf.html                                                                                                    |
| Export period      | A maximum of 7 days within the last 28 days from the current date. In the case where the full 28 days' worth of data needs to be retrieved (for a new branch moving to a feed, or if stored data is lost), simply send 4 consecutive calls for the last four 7-day periods. |
| Export date format | dd-MM-yyyy HH:mm:ss                                                                                                    |

The below table provides a listing of possible fields and a description of their usage.

| Object name   | Field name | Data type | Description                                                                                                | Required |
|---------------|------------|-----------|----------------------------------------------------------------------------------------------------|----------|
| Network       | Network_ID | Number    | Unique Rightmove reference for this network.                                                               | Yes      |
| Branch        | Branch_ID  | Number    | Unique Rightmove reference for this branch.                                                                | Yes      |
| Export Period | Start_Date | String    | Start date of the export period - this cannot be more than 28 days ago in the format: dd-MM-yyyy HH:mm:ss. | Yes      |
|               | End_Date   | String    | End date of the export period - this cannot be more than 28 days ago in the format: dd-MM-yyyy HH:mm:ss.   | Yes      |

For responses to this call, see  $\underline{\text{Responses} - \text{Success}}$ ,  $\underline{\text{Warning and Error}}$ .

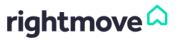

# 7.5. GetPropertyEmails Call

The GetPropertyEmails call is used to get regular exports of email leads for a specific UK property. Within each email lead, the user's contact details and current position in terms of buying/letting will be provided.

| POST to URL        | https://adfapi.rightmove.co.uk/v1/property/getpropertyemails       |
|--------------------|--------------------------------------------------------------------|
| JSON/XML Schemas   | https://adfapi.rightmove.co.uk                                     |
| Example calls      | http://www.rightmove.co.uk/adf.html                                |
| Export period      | A maximum of 28 days within the last 28 days from the current date |
| Export date format | dd-MM-yyyy HH:mm:ss                                                |

The below table provides a listing of possible fields and a description of their usage.

| Object name   | Field name | Data type | Description                                                                                                | Required |
|---------------|------------|-----------|----------------------------------------------------------------------------------------------------|----------|
| Network       | Network_ID | Number    | Unique Rightmove reference for this network.                                                               | Yes      |
| Branch        | Branch_ID  | Number    | Unique Rightmove reference for this branch.                                                                | Yes      |
| Property      | Agent_Ref  | String    | Agent's unique reference for the property.                                                                 | Yes      |
| Export Period | Start_Date | String    | Start date of the export period - this cannot be more than 28 days ago in the format: dd-MM-yyyy HH:mm:ss. | Yes      |
|               | End_Date   | String    | End date of the export period - this cannot be more than 28 days ago in the format: dd-MM-yyyy HH:mm:ss.   | Yes      |

For responses to this call, see <u>Responses – Success, Warning and Error</u>.

# 8. Responses – Success, Warning and Error

There are 3 types of response which you could receive in response to a call:

- 1. Success the call has been successful
- 2. Warning the call has been successful, but one of the business rules has failed generating a warning message
- 3. Error the call has not been successful due to an error

| Schemas                 | https://adfapi.rightmove.co.uk                        |
|-------------------------|-------------------------------------------------------|
| Warning and error codes | https://adfapi.rightmove.co.uk/v1/property/errorcodes |
| Field descriptions      | Field Descriptions                                    |

We return the warning code in the response message. The warning code and full warning text are also available to the agent within the Real Time Data Feed Error Report in RightmovePlus.

For error responses, where possible the response will also contain the Agent\_Ref provided within the request; however, if the error occurs before the contents of the message can be processed (e.g. an authentication or connection error) this may not always be possible.

The tables in the below sections state all the possible fields which could be provided in the response call. If using JSON, additional fields may be provided in the response as nulls.

- Property Call Responses
- Product Call Responses
- Performance Reporting Call Responses
- Lead Reporting Call Responses

All non-nullable fields are in bold. Fields that are in bold but are also in Italics are only non-nullable if the object they are under is present.

For more details, please see the schemas in the link provided above.

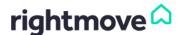

# 8.1. Property Call Responses

The following responses are detailed below:

- <u>SendProperty, OverseasSendProperty and RemoveProperty Call Responses</u>
- GetBranchPropertyList Call Responses

# 8.1.1. SendProperty, OverseasSendProperty and RemoveProperty Call Responses

The table below displays the possible responses for the following calls:

- SendProperty
- OverseasSendProperty
- RemoveProperty

| Success                                          | Warning                                                        | Error                                            |
|--------------------------------------------------|----------------------------------------------------------------|--------------------------------------------------|
| Request_ID                                       | Request_ID                                                     | Request_ID                                       |
| Message                                          | Message                                                        | Message                                          |
| Success                                          | Success                                                        | Success                                          |
| Request_Timestamp                                | Request_Timestamp                                              | Request_Timestamp                                |
| Response_Timestamp                               | Response_Timestamp                                             | Response_Timestamp                               |
| Agent_Ref Rightmove_ID Rightmove_URL Change_Type | Agent_Ref Rightmove_ID Rightmove_URL Change_Type  Warning_Code | Agent_Ref Rightmove_ID Rightmove_URL Change_Type |
|                                                  | So Warning_Code  Warning_Description  Warning_Value            | Error_Code  - Error_Description  Error_Value     |

# 8.1.2. GetBranchPropertyList Call Responses

The table below displays the possible responses for the GetBranchPropertyList call:

| Success                                          | Warning        | Error                                              |
|--------------------------------------------------|----------------|----------------------------------------------------|
| Request_ID                                       | Not applicable | Request_ID                                         |
| Message                                          |                | Message                                            |
| Success                                          |                | Success                                            |
| Request_Timestamp                                |                | Request_Timestamp                                  |
| Response_Timestamp                               |                | Response_Timestamp                                 |
| Granch_ID Channel  Agent_Ref Update_Date Channel |                | ទ្ធ Error_Code<br>Error_Description<br>Error_Value |

If the Branch\_ID and the channel fields have been provided in the call, then they will be provided back in the response. If the channel was not provided in the call and the branch is single channel, then the channel field will be provided in the response. If, however, the channel was not provided in the call and the branch is dual channel, then the full list of properties for both channels will be provided.

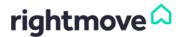

# 8.2. Product Call Responses

The table below displays the possible responses for the following calls:

- AddPremiumListing
- AddFeaturedProperty
- RemoveFeaturedProperty (NB. There is no warning response for the RemoveFeaturedProperty call)

| Success                              | Warning                                                                                       | Error                                              |
|--------------------------------------|-----------------------------------------------------------------------------------------------|----------------------------------------------------|
| Request_ID                           | Request_ID                                                                                    | Request_ID                                         |
| Message                              | Message                                                                                       | Message                                            |
| Success                              | Success                                                                                       | Success                                            |
| Request_Timestamp                    | Request_Timestamp                                                                             | Request_Timestamp                                  |
| Response_Timestamp                   | Response_Timestamp                                                                            | Response_Timestamp                                 |
| Agent_Ref Rightmove_ID Rightmove_URL | Agent_Ref Rightmove_ID Rightmove_URL  Solution Warning_Code Warning_Description Warning_Value | ਤੂੰ Error_Code<br>Error_Description<br>Error_Value |

If the AddPremiumListing call which is sent is only partially successful due to a business rule failure this will be returned as a warning in a success message rather than an error (e.g. successful application of a Lettings Premium Listing for Mobile, but failed application of Lettings Premium Listing for Web as there were no credits available for this product).

These errors cover both technical and business rule errors. For example, when requesting to apply the Premium Listing product and there are no credits available for the channel/medium i.e. Lettings Premium Listing for Mobile, or when requesting the application of a Featured Property product and the subscription rotation setting is set to one of the two automatic rotation types.

# 8.3. Performance Reporting Call Responses

The following responses are detailed below:

- GetBranchPerformance Call Responses
- <u>GetPropertyPerformance Call Responses</u>

With the Performance Reporting calls, there is a "Replication\_Lag" field which reports on the current time (in minutes) for data to be replicated between the three Rightmove datacentres. This field is present to indicate any time period where some data might be missing as it has not yet been replicated across all three sites.

- For the GetBranchPerformance call, this field is only of relevance if the export\_date is yesterday and the Replication\_Lag is displaying as more minutes than there have been since yesterday (e.g. at 00.10 if the replication lag is 10 or more there could be some inaccuracy in the data reported for yesterday). We would advise that feed providers, who are making this call daily to aggregate the data for local reporting, to wait to make this call between 3-7am daily to ensure that replication does not cause a problem, but to still allow plenty of time for the data to be processed before the start of the working day.
- For the GetPropertyPerformance call, this field is only of relevance if Export\_Period includes yesterday's data and the Replication\_Lag is displaying as more minutes than there have been since yesterday (e.g. at 00.10 if the replication lag is 10 or more there could be some inaccuracy in the data reported for yesterday).

The most typical situation which causes warning response for these calls is when the export period is partially in the future – potentially due to differing sysdates between the system contacting the RTDF and the Rightmove servers. In this situation all data for the export period prior to the Rightmove sysdate at the point of receiving the call request will be returned, and a warning message will also be returned to notify you that part of the requested export period is in the future.

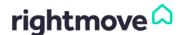

# 8.3.1. GetBranchPerformance Call Responses

The table below displays the possible responses for the  $\underline{\mathsf{GetBranchPerformance}}\,\mathsf{call} :$ 

| Success                                                                    |                                                                                                    | Warning        | Error                                                           |
|----------------------------------------------------------------------------|----------------------------------------------------------------------------------------------------|----------------|-----------------------------------------------------------------|
| Request_ID Message Success Request_Tir Response_T Replication_ Export_Date | <b>nestamp</b><br><b>Timestamp</b><br>Lag                                                                                                    | Not applicable | Request_ID Message Success Request_Timestamp Response_Timestamp |
| Em                                                                         | Agent_Ref Display_Address Price Channel Rightmove_Id Rightmove URL Featured_Property Premium_Listing Summary_Views Desktop_Summary_Views Mobile_Summary_Views Desktop_Detail_Views Mobile_Detail_Views Mobile_Detail_Views |                |                                                                 |

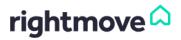

## 8.3.2. GetPropertyPerformance Call Responses

The table below displays the possible responses for the <u>GetPropertyPerformance</u> call:

| Success                                                                                                    | Warning                | Error                                                           |
|----------------------------------------------------------------------------------------------------|------------------------|-----------------------------------------------------------------|
| Request_ID  Message Success Request_Timestamp Response_Timestamp Replication_Lag  though of the point of the property of the property of the p | Warning Not applicable | Request_ID Message Success Request_Timestamp Response_Timestamp |
| <u></u>                                                                                                    |                        |                                                                 |

## 8.4. Lead Reporting Call Responses

The following responses are detailed below:

- GetBrandEmails Call Responses
- GetBrandPhoneLeads Call Responses
- GetBranchEmails Call Responses
- <u>GetBranchPhoneLeads Call Responses</u>
- <u>GetPropertyEmails Call Responses</u>

Like the Performance Reporting calls, there is a "Replication\_Lag" field which reports on the current time (in minutes) for data to be replicated between the three Rightmove datacentres. This field is present to indicate any time period where some data might be missing as it has not yet been replicated across all three sites.

If the Replication\_Lag is displaying as 5 minutes, it is only important if the data requested included the last 5 minutes. Some recommended solutions for setting up an automated frequent call usage which eliminate the impact of replication as far as possible were discussed in <u>Lead Reporting Calls</u>.

The most typical situation which causes warning response for these calls is when the export period is partially in the future – potentially due to differing sysdates between the system contacting the RTDF and the Rightmove servers. In this situation all data for the export period prior to the Rightmove Sysdate at the point of receiving the call request will be returned, and a warning message will also be returned to notify you that part of the requested export period is in the future.

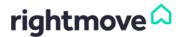

# 8.4.1. GetBrandEmails Call Responses

The table below displays the possible responses for the  $\underline{\mathsf{GetBrandEmails}}$  call:

| Succe              | SS                 |                                                                                                |                      |                     | Warni              | ng                 |            |                      |                     | Error                                      |
|--------------------|--------------------|------------------------------------------------------------------------------------------------|----------------------|---------------------|--------------------|--------------------|------------|----------------------|---------------------|--------------------------------------------|
| Reque              | st_ID              |                                                                                                |                      |                     | Reque              | _ =                |            |                      |                     | Request_ID                                 |
| Messa              |                    |                                                                                                |                      |                     | Messa              |                    |            |                      |                     | Message                                    |
| Succe              | _                  |                                                                                                |                      |                     | Succe              | -                  |            |                      |                     | Success                                    |
| Reque              | st_Tir             | nesta                                                                                          | mp                   |                     | Reque              | est_Ti             | mesta      | mp                   |                     | Request_Timestamp                          |
| Respo              | nse_T              | imest                                                                                          | tamp                 |                     | Respo              |                    |            | -                    |                     | Response_Timestamp                         |
| Replic             | ation_             | Lag                                                                                            | •                    |                     | Replic             | ation_             | Lag        | -                    |                     |                                            |
|                    |                    | _                                                                                              |                      |                     |                    |                    |            |                      |                     | ω Γ Error_Code                             |
| ۲ <sub>۱</sub> ۵   | Sta                | rt_Da                                                                                          | te                   |                     | f <sub>l</sub> B   | Sta                | rt_Da      | ite                  |                     | Error_Code  Error_Description  Error_Value |
| Export_<br>period  | End                | _Dat                                                                                           | e                    |                     | Export_period      | End                | d_Dat      | e                    |                     | ய் Error_Value                             |
| ш —                |                    |                                                                                                |                      |                     | ш –                |                    |            |                      |                     |                                            |
| g                  | Γ_                 |                                                                                                |                      |                     | ק                  | Γ.                 |            |                      |                     |                                            |
| Brand              | ∤ Bra              | nd_ID                                                                                          | ,                    |                     | Brand              | ∣ Bra              | nd_IL      | ,                    |                     |                                            |
| _                  | L                  |                                                                                                |                      |                     |                    | L                  |            |                      |                     |                                            |
|                    | Rra                | nch_l                                                                                          | D                    |                     |                    | Rrs                | nch_l      | D                    |                     |                                            |
|                    |                    |                                                                                                | _                    |                     |                    |                    | . 1011_1   | _                    |                     |                                            |
|                    |                    | \[ \begin{array}{c} \begin{array}{c} \begin{array}{c} \begin{array}{c} \end{array} \end{array} | mail_i               | ld                  |                    |                    | Γ <i>I</i> | Email_               | ld                  |                                            |
|                    |                    |                                                                                                | _                    | Address             |                    |                    |            | _                    | Address             |                                            |
|                    |                    |                                                                                                | To_Ad                |                     |                    |                    |            | To_Ad                |                     |                                            |
|                    |                    | L                                                                                              | mail_i               | Date                |                    |                    |            | Email_               |                     |                                            |
|                    |                    | E                                                                                              | mail_                | Гуреѕ               |                    |                    | E          | mail_                | Types               |                                            |
|                    |                    |                                                                                                |                      | Email_Type          |                    |                    |            |                      | Email_Type          |                                            |
|                    |                    |                                                                                                | L.                   | a rype              |                    |                    |            | L.                   | zman_1ype           |                                            |
|                    |                    |                                                                                                | -                    | ☐ Title             |                    |                    |            | ٢                    | [ Title             |                                            |
|                    |                    |                                                                                                | ils                  | First_Name          |                    |                    |            | sji                  | First_Name          |                                            |
|                    |                    |                                                                                                | User_Contact_Details | Last_Name           |                    |                    |            | User_Contact_Details | Last_Name           |                                            |
|                    |                    |                                                                                                | t,                   | Address             |                    |                    |            | t.C                  | Address             |                                            |
|                    |                    |                                                                                                | ntac                 | Postcode            |                    |                    |            | ntac                 | Postcode            |                                            |
|                    |                    |                                                                                                | Ò                    | Country             |                    |                    |            | Ö                    | Country             |                                            |
| ing)               | ng)                |                                                                                                | ě                    | Phone_Day           | ing)               | ng)                |            | ě                    | Phone_Day           |                                            |
| uru.               | urri               | اجا                                                                                            | క                    | Phone_Evening       | ı.in               | iri                | <u> </u>   | క                    | Phone_Evening       |                                            |
| (rec               | Je C               | User                                                                                           |                      | DPA_Flag (see table | rec                | rec                | User       |                      | DPA_Flag (see table |                                            |
| <del>ان</del>      | slis               |                                                                                                |                      | below)              | hoc                | sils               |            |                      | below)              |                                            |
| Branch (recurring) | Emails (recurring) |                                                                                                |                      | [ Move_Date         | Branch (recurring) | Emails (recurring) |            |                      | Move_Date           |                                            |
|                    |                    |                                                                                                | o                    | Moving_Reason       | _                  |                    |            | lo,                  | Moving_Reason       |                                            |
|                    |                    |                                                                                                | nation               | Property_to_Sell    |                    |                    |            | nation               | Property_to_Sell    |                                            |
|                    |                    |                                                                                                | User_Inforn          | Property_to_Rent    |                    |                    |            | form                 | Property_to_Rent    |                                            |
|                    |                    |                                                                                                | <u> </u>             | Financial_Advice    |                    |                    |            | User_Inforn          | Financial_Advice    |                                            |
|                    |                    |                                                                                                | lser                 | Part_Exchange       |                    |                    |            | lser.                | Part_Exchange       |                                            |
|                    |                    | '                                                                                              | - 2                  | Comments            |                    |                    |            | . 3                  | Comments            |                                            |
|                    |                    |                                                                                                |                      | Renter_Application_ |                    |                    |            |                      | Renter_Application_ |                                            |
|                    |                    |                                                                                                |                      | Url                 |                    |                    |            |                      | Url                 |                                            |
|                    |                    |                                                                                                | _                    |                     |                    |                    |            | _                    |                     |                                            |
|                    |                    |                                                                                                |                      | ent_Ref             |                    |                    |            | _                    | nent_Ref            |                                            |
|                    |                    |                                                                                                | _                    | htmove_ID           |                    |                    |            |                      | ghtmove_ID          |                                            |
|                    |                    | t,                                                                                             | _                    | nhtmove_URL         |                    |                    | rţ.        |                      | ghtmove_URL         |                                            |
|                    |                    | Property                                                                                       | Pri                  | ce<br>stcode        |                    |                    | Property   | Pri                  | ice<br>istcode      |                                            |
|                    | L                  | Pr                                                                                             |                      | drooms              |                    | L                  | Pr         |                      | drooms              |                                            |
|                    |                    |                                                                                                | Sty                  |                     |                    |                    |            | Sty                  |                     |                                            |
|                    |                    |                                                                                                |                      | pperty_Type         |                    |                    |            |                      | operty_Type         |                                            |
|                    |                    |                                                                                                |                      | <del>-</del>        |                    |                    |            | -                    | <del>.</del>        |                                            |
|                    |                    |                                                                                                |                      |                     | sbı                | Wa                 | rning      | _Code                | 1                   |                                            |
|                    |                    |                                                                                                |                      |                     | Warnings           |                    |            |                      | cription            |                                            |
|                    |                    |                                                                                                |                      |                     | W                  | _ Wa               | rning      | _Value               | 9                   |                                            |
|                    |                    |                                                                                                |                      |                     |                    |                    |            |                      |                     |                                            |

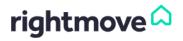

# 8.4.2. GetBrandPhoneLeads Call Responses

The table below displays the possible responses for the  $\underline{\mathsf{GetBrandPhoneLeads}}$  call:

| Success                                                                             | Warning                                                                                                    | Error                                      |
|-------------------------------------------------------------------------------------|----------------------------------------------------------------------------------------------------|--------------------------------------------|
| Request_ID                                                                          | Request_ID                                                                                                    | Request_ID                                 |
| Message                                                                             | Message                                                                                                    | Message                                    |
| Success                                                                             | Success                                                                                                    | Success                                    |
| Request_Timestamp                                                                   | Request_Timestamp                                                                                              | Request_Timestamp                          |
| Response_Timestamp                                                                  | Response_Timestamp                                                                                             | Response_Timestamp                         |
| Replication_Lag                                                                     | Replication_Lag                                                                                                |                                            |
| Start_Date End_Date                                                                 | tody b Start_Date End_Date                                                                                     | Error_Code  Error_Description  Error_Value |
| ਸੂ ਦਿ Brand_ID                                                                      | p – Brand_ID                                                                                                   |                                            |
| Branch_ID                                                                           | Branch_ID                                                                                                    |                                            |
| Branch_Number Call_Status Call_Start Caller_Number Caller_Location Duration Channel | Marning_Code  Warning_Description  Warning_Value  Maruing_Value  Maruning_Value  Maruning_Value  Maruing_Value |                                            |

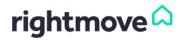

# 8.4.3. GetBranchEmails Call Responses

The table below displays the possible responses for the  $\underline{\mathsf{GetBranchEmails}}$  call:

| Succes             | SS       |                      |                        | Warnin             | ng         |                      |                        | Erro   | or                |
|--------------------|----------|----------------------|------------------------|--------------------|------------|----------------------|------------------------|--------|-------------------|
| Reque              | st_ID    |                      |                        | Reques             | st_ID      |                      |                        | Req    | uest_ID           |
| Messa              |          |                      |                        | Messa              |            |                      |                        |        | ssage             |
| Succes             | SS       |                      |                        | Succes             | SS         |                      |                        | Suc    | cess              |
| Reque              | st_Tir   | nestan               | np                     | Reques             | st_Tir     | nestar               | mp                     | Req    | uest_Timestamp    |
| Respo              |          |                      |                        | Respoi             |            |                      |                        |        | ponse_Timestamp   |
| Replica            |          |                      | ·                      | Replica            |            |                      | •                      |        | . – .             |
| '                  |          |                      |                        | '                  |            | ,                    |                        | w      | Error_Code        |
| f, 8               | Sta      | rt_Dat               | re .                   | ۲ <sub>,</sub> ۵   | Sta        | rt_Dat               | te                     | Errors | Error_Description |
| Export_<br>period  | Enc      | _Date                | 1                      | Export_<br>period  | Enc        | _Date                | •                      | ш      | Error_Value       |
|                    | _        |                      |                        | 면 면                | _          |                      |                        |        |                   |
| Branch             | Bra      | nch_ID               | )                      | Branch             | Bra        | nch_IL               | 9                      |        |                   |
| Bra                | L        |                      |                        | Bri                | L          |                      |                        |        |                   |
|                    | [ Em     | ail_ld               |                        |                    | <b>E</b> m | ail_ld               |                        |        |                   |
|                    | Fro      | m_Add                | dress                  |                    | Fro        | m_Ad                 | dress                  |        |                   |
|                    | To_      | Addre                | ess                    |                    | To_        | Addre                | ess                    |        |                   |
|                    | Em       | ail_Dat              | te                     |                    |            | ail_Da               |                        |        |                   |
|                    | 1        | ail_Typ              |                        |                    |            | ail_Ty               |                        |        |                   |
|                    |          | Γ                    |                        |                    |            | Γ                    |                        |        |                   |
|                    |          | Ema                  | ail_Type               |                    |            | EIN                  | ail_Type               |        |                   |
|                    |          | ٢                    | ☐ Title                |                    |            | Γ                    | ☐ Title                |        |                   |
|                    |          | sji                  | First_Name             |                    |            | sji                  | First_Name             |        |                   |
|                    |          | eta                  | Last_Name              |                    |            | eta                  | Last_Name              |        |                   |
|                    |          | a a                  | Address                |                    |            | 3                    | Address                |        |                   |
|                    |          | User_Contact_Details | Postcode               |                    |            | User_Contact_Details | Postcode               |        |                   |
|                    |          | , 60 -               | Country                |                    |            | 00 -                 | Country                |        |                   |
|                    |          | 7                    | Phone_Day              | _                  |            | ٦                    | Phone_Day              |        |                   |
| ing)               |          | CSE                  | Phone_Evening          | ing)               |            | Use                  | Phone_Evening          |        |                   |
| rin:               | User     | ļ                    | DPA_Flag (see table    | ını                | User       | Į                    | DPA_Flag (see table    |        |                   |
| rec                | ∤ కి     |                      | below)                 | rec                | కి         |                      | below)                 |        |                   |
| Emails (recurring) |          | l .                  | _                      | Emails (recurring) |            |                      | -                      |        |                   |
| E                  |          | "                    | Move_Date              | Em                 |            | ,                    | Move_Date              |        |                   |
|                    |          | tio                  | Moving_Reason          |                    |            | tio                  | Moving_Reason          |        |                   |
|                    |          | User_Information     | Property_to_Sell       |                    |            | User_Information     | Property_to_Sell       |        |                   |
|                    |          | Jo                   | Property_to_Rent       |                    |            | Jo.                  | Property_to_Rent       |        |                   |
|                    |          | 7                    | Financial_Advice       |                    |            | 1                    | Financial_Advice       |        |                   |
|                    |          | Use                  | Part_Exchange          |                    |            | Use                  | Part_Exchange          |        |                   |
|                    |          | -                    | Comments               |                    |            | -                    | Comments               |        |                   |
|                    |          | l                    | Renter_Application_Url |                    |            |                      | Renter_Application_Url |        |                   |
|                    |          |                      |                        |                    |            |                      |                        |        |                   |
|                    |          | г.                   | . 5 .                  |                    |            | г.                   |                        |        |                   |
|                    |          | _                    | ent_Ref                |                    |            | _                    | ent_Ref                |        |                   |
|                    |          | _                    | htmove_ID              |                    |            | 1 -                  | htmove_ID              |        |                   |
|                    | t<br>t   |                      | htmove_URL             |                    | t<br>t     |                      | htmove_URL             |        |                   |
|                    | Property | Pric                 |                        |                    | Property   | Pric                 |                        |        |                   |
|                    | Pro      |                      | tcode                  |                    | Pro        |                      | stcode                 |        |                   |
|                    |          |                      | frooms                 |                    |            |                      | drooms                 |        |                   |
|                    |          | Styl                 | e<br><i>perty_Type</i> |                    |            | Sty                  | ne<br>operty_Type      |        |                   |
|                    |          | 10                   | uerty_ rype            |                    |            | _ 710                | percy_rype             |        |                   |
|                    |          |                      |                        | S                  | 「Wa        | rning_               | Code                   |        |                   |
|                    |          |                      |                        | jing               |            |                      | _Description           |        |                   |
|                    |          |                      |                        | Warnings           |            | _                    | Value                  |        |                   |
|                    |          |                      |                        | >                  |            | 3 -                  |                        |        |                   |
|                    |          |                      |                        | 1                  |            |                      |                        |        |                   |

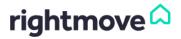

# 8.4.4. GetBranchPhoneLeads Call Responses

The table below displays the possible responses for the  $\underline{\mathsf{GetBranchPhoneLeads}}$  call:

| Success                                                                                      | Warning                                                                                                    | Error                                       |
|----------------------------------------------------------------------------------------------|----------------------------------------------------------------------------------------------------|---------------------------------------------|
| Request_ID                                                                                   | Request_ID                                                                                                    | Request_ID                                  |
| Message                                                                                      | Message                                                                                                    | Message                                     |
| Success                                                                                      | Success                                                                                                    | Success                                     |
| Request_Timestamp                                                                            | Request_Timestamp                                                                                                    | Request_Timestamp                           |
| Response_Timestamp                                                                           | Response_Timestamp                                                                                                    | Response_Timestamp                          |
| Replication_Lag                                                                              | Replication_Lag                                                                                                    |                                             |
| thop Start_Date                                                                              | Thod x d and a d and a | SETTOT_Code  Error_Description  Error_Value |
| up - Branch_ID                                                                               | Branch_ID                                                                                                    |                                             |
| Slepone (Call_Status Call_Start Caller_Number Caller_Number Caller_Location Duration Channel | Marning_Code Warning_Value  Marning_Value  Marning_Value  Marning_Value  Marning_Value                                                                                                    |                                             |

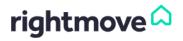

# 8.4.5. GetPropertyEmails Call Responses

The table below displays the possible responses for the  $\underline{\text{GetPropertyEmails}}$  call:

| Succes             | ss         |                      |                        | Warnin             | ng   |                                                                                | Error                                      |
|--------------------|------------|----------------------|------------------------|--------------------|------|--------------------------------------------------------------------------------|--------------------------------------------|
| Reque              | st_ID      |                      |                        | Reque              | est  | _ID                                                                            | Request_ID                                 |
| Messa              |            |                      |                        | Messa              |      |                                                                                | Message                                    |
| Succes             | _          |                      |                        | Succes             | _    |                                                                                | Success                                    |
| Reques             |            | mestar               | mp                     |                    |      | _Timestamp                                                                     | Request_Timestamp                          |
| Respon             |            |                      |                        |                    |      | e_Timestamp                                                                    | Response_Timestamp                         |
| -                  |            |                      | аттр                   | -                  |      | -                                                                              | Response_Timestamp                         |
| Replica            | ation_     | Lag                  |                        | кериса             | atio | on_Lag                                                                         | , Error_Code                               |
| 4 ات               | □ C+-      | rt_Dat               | ta                     | م ات               | Г    | Start_Date                                                                     | Error_Code  Error_Description  Error_Value |
| rio -              |            |                      |                        | Export             |      |                                                                                | Error_Description                          |
| Export_<br>period  | End        | d_Date               | ,                      | Exp                | L    | End_Date                                                                       | Ш [ Error_Value                            |
| r<br>S             | [ a        |                      | •                      | r<br>C             |      | Sec. 15 15                                                                     |                                            |
| Branch             | Bra        | nch_IL               | ,                      | Branch             | 1    | Branch_ID                                                                      |                                            |
| "                  | _<br>      |                      | -£                     | "                  | _    | Annut Def                                                                      |                                            |
|                    | _          | ent_Re               |                        |                    | 1    | Agent_Ref                                                                      |                                            |
|                    | _          | htmov                |                        |                    |      | Rightmove_ID                                                                   |                                            |
| ₹                  | _          |                      | re_URL                 | ₹                  |      | Rightmove_URL                                                                  |                                            |
| per.               | Pric       |                      |                        | per.               | ┥    | Price                                                                          |                                            |
| Property           |            | stcode               |                        | Property           |      | Postcode                                                                       |                                            |
| _                  |            | droom:               | s                      | _                  |      | Bedrooms                                                                       |                                            |
|                    | Sty        |                      |                        |                    | 1    | Style                                                                          |                                            |
|                    | Pro        | perty_               | _Type                  |                    | L    | Property_Type                                                                  |                                            |
|                    | _          |                      |                        |                    | _    |                                                                                |                                            |
|                    | 1          | ail_ld               |                        |                    |      | Email_ld                                                                       |                                            |
|                    | Fro        | m_Ad                 | dress                  |                    | .    | From_Address                                                                   |                                            |
|                    | To_        | _Addre               | 9SS                    |                    |      | To_Address                                                                     |                                            |
|                    | Em         | ail_Da               | te                     |                    | .    | Email_Date                                                                     |                                            |
|                    | Em         | ail_Typ              | pes                    |                    |      | Email_Types                                                                    |                                            |
|                    |            | - Em                 | ail_Type               |                    |      | Email_Type                                                                     |                                            |
|                    |            |                      | un_1ype                |                    |      | Linai_Type                                                                     |                                            |
|                    |            | ٢                    | Title                  |                    |      | Title                                                                          |                                            |
|                    |            | sji                  | First_Name             |                    |      |                                                                                |                                            |
| _                  |            | eta                  | Last_Name              |                    |      | Last_Name                                                                      |                                            |
| Emails (recurring) |            | User_Contact_Details | Address                | Emails (recurring) |      | Country    Street                                                              |                                            |
| l ii               |            | act                  |                        | l ii               |      | Address                                                                        |                                            |
| je –               | {          | out                  | Postcode               | l je -             | ┨    | Postcode                                                                       |                                            |
| <u>::</u>          |            | C                    | Country                | <u>:</u>           |      | Country                                                                        |                                            |
| Ĕ                  |            | les/                 | Phone_Day              | Ĕ                  |      | Phone_Day Phone Evening                                                        |                                            |
| l "                | \ <u>\</u> | 3                    | Phone_Evening          | l "                |      |                                                                                |                                            |
|                    | User       | 1                    | DPA_Flag (see table    |                    |      | DPA_Flag (see table below)                                                     |                                            |
|                    | ~          |                      | below)                 |                    |      | below)                                                                         |                                            |
|                    |            |                      | Mayo Data              |                    |      | Marra Data                                                                     |                                            |
|                    |            | nc nc                | Move_Date              |                    |      | Move_Date                                                                      |                                            |
|                    |            | User_Information     | Moving_Reason          |                    |      | Moving_Reason Property_to_Sell Property_to_Rent Financial_Advice Part_Exchange |                                            |
|                    |            | , W                  | Property_to_Sell       |                    |      | Property_to_Sell                                                               |                                            |
|                    |            | Ju                   | Property_to_Rent       |                    |      | Property_to_Rent                                                               |                                            |
|                    |            | 7.                   | Financial_Advice       |                    |      | Financial_Advice                                                               |                                            |
|                    |            | Use                  | Part_Exchange          |                    |      | Part_Exchange                                                                  |                                            |
|                    | _          | -                    | Comments               |                    | _    | Comments                                                                       |                                            |
|                    |            |                      | Renter_Application_Url |                    |      | Renter_Application_Url                                                         |                                            |
|                    |            |                      |                        |                    |      |                                                                                |                                            |
|                    |            |                      |                        | Warnings           |      | Warning_Code                                                                   |                                            |
|                    |            |                      |                        | arni -             |      | Warning_Description                                                            |                                            |
|                    |            |                      |                        | ×                  | Ĺ    | Warning _Value                                                                 |                                            |
|                    |            |                      |                        |                    |      |                                                                                |                                            |

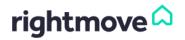

# 8.5. Field Descriptions

The below table describes the possible fields returned by Rightmove in response to a call.

The main fields which are present in most of the responses are highlighted in bold.

| Field name            | Data type | Description                                                                                                    |
|-----------------------|-----------|----------------------------------------------------------------------------------------------------|
| Address               | String    | User's address.                                                                                                    |
| Agent_Ref             | String    | Agent's unique reference for the property.                                                                                                    |
| Bedrooms              | Integer   | Number of bedrooms in the property.                                                                                                    |
| Branch_ID             | Number    | Unique Rightmove reference for the branch.                                                                                                    |
| Branch_Number         | String    | Branch phone number to which the phone call was made.                                                                                            |
| Brand_ID              | Number    | Unique Rightmove reference for this brand.                                                                                                    |
| Call_Start            | String    | Start time of the phone call, in the format: dd-MM-yyyy HH:mm:ss.                                                                                |
| Call_Status           | Integer   | Whether the phone call connected and was answered.                                                                                               |
| Caller_Location       | String    | Physical Location of the caller, e.g. 'London'. Also generic values of 'Mobile' and 'Unknown'.                                                   |
| Caller_Number         | String    | Phone number from which the call originated or 'Withheld'.                                                                                       |
| Change_Type           | String    | Whether the property which was sent was being created, updated or removed.                                                                       |
| Channel               | Integer   | Whether this is the sales or lettings channel for a branch.                                                                                      |
| Comments              | String    | Any further comments which the user has included.                                                                                                |
| Country               | String    | User's country of residence.                                                                                                    |
| Date                  | String    | The date for which the property performance metrics have been requested.                                                                         |
| Desktop_Detail_Views  | Integer   | Total number of detail views of the property on the requested date, when viewed from a desktop PC.                                               |
| Desktop_Summary_Views | Integer   | Total number of times the property has appeared in a summary view on the requested date, when viewed from a desktop PC.                          |
| Display_Address       | String    | Display address of the property on Rightmove.                                                                                                    |
| DPA_Flag              | Boolean   | This field is deprecated, so please do not use.                                                                                                  |
| Duration              | String    | Duration of the phone call in the format: HH:mm:ss.                                                                                              |
| Email_Date            | String    | Date on which the original email was sent in the format: dd-MM-yyyy.                                                                             |
| Email_ID              | Integer   | Unique Rightmove identifier for this email. This can be used to de-duplicate data where data has to be re-requested due to replication problems. |
| Email_Leads           | Integer   | Total number of email leads received for a given branch, on the specified day.                                                                   |
| Email_Type            | Integer   | Type of email sent.                                                                                                    |
| End_Date              | String    | End date of the export period in the format: dd-MM-yyyy - this cannot be more than 28 days ago.                                                  |
| End_Date_Time         | String    | End date/time for the export period in the format: dd-MM-yyyy HH:mm:ss - this cannot be more than 28 days ago.                                   |
| Error_Code            | String    | Unique Rightmove code for the error causing the request to fail.                                                                                 |
| Error_Description     | String    | Full description of the error associated with the error code which has been generated.                                                           |
| Error_Value           | String    | Value which caused the error.                                                                                                    |
| Export_Date           | String    | Start date for the export period in the format: dd-MM-yyyy - this cannot be more than 28 days ago.                                               |
| Featured_Property     | Boolean   | Whether the property was a Featured Property on this date.                                                                                       |
| Financial_Advice      | Boolean   | Whether the user wants financial advice.                                                                                                    |
| First_Name            | String    | User's first name.                                                                                                    |
| From_Address          | String    | Sender's email address.                                                                                                    |
| Last_Name             | String    | User's last name.                                                                                                    |
| Message               | String    | Message content for the response.                                                                                                    |

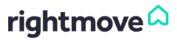

| Mobile Detail Views                                                                     |                                                              |                                                                                                    |
|-----------------------------------------------------------------------------------------|--------------------------------------------------------------|----------------------------------------------------------------------------------------------------|
| riobiic_betaii_views                                                                    | Integer                                                      | Total number of detail views of the property on the requested date, when viewed from a mobile device.                                                                                                    |
| Mobile_Summary_Views                                                                    | Integer                                                      | Total number of times the property has appeared in a summary view on the requested date, when viewed from a mobile device.                                                                                                    |
| Move_Date                                                                               | SingleSelect                                                 | Date that the user is looking to move.                                                                                                    |
| Moving_Reason                                                                           | String                                                       | Reason why the user is looking to move.                                                                                                    |
| Part_Exchange                                                                           | Boolean                                                      | Whether the user is interested in part exchange.                                                                                                    |
| Phone_Day                                                                               | String                                                       | User's daytime telephone number.                                                                                                    |
| Phone_Evening                                                                           | String                                                       | User's evening telephone number.                                                                                                    |
| Phone_Leads                                                                             | Integer                                                      | Total number of phone leads received for a given branch, on the specified day.                                                                                                    |
| Postcode                                                                                | String                                                       | Postcode provided either for the property or the user depending on the call sent.                                                                                                    |
| Premium_Listing                                                                         | Boolean                                                      | Whether the property was a Premium Listing on this date.                                                                                                    |
| Price                                                                                   | Integer                                                      | Current listed price for the property on Rightmove.                                                                                                    |
| Property_to_Rent                                                                        | Integer                                                      | Whether the user has a property to rent.                                                                                                    |
| Property_to_Sell                                                                        | Integer                                                      | Whether the user has a property to sell.                                                                                                    |
| Property_Type                                                                           | Integer                                                      | Type of property.                                                                                                    |
| Renter_Application_Url                                                                  | String                                                       |                                                                                                    |
| Replication_Lag                                                                         | Integer                                                      | Current lag time for replicating between the three Rightmove data centres in minutes. This field is present to indicate any time period where some data might be missing as it has not yet been replicated across all three sites.                                                                                                    |
| Request_ID                                                                              | String                                                       | Unique ID for the request.                                                                                                    |
| Request_Timestamp                                                                       | Timestamp                                                    | Time at which the request was received in the format: dd-MM-yyyy HH:mm:ss.                                                                                                    |
| Response_Timestamp                                                                      | Timestamp                                                    | Time at which the response was sent in the format: dd-MM-yyyy HH:mm:ss.                                                                                                    |
| Rightmove_ID                                                                            | Integer                                                      | Rightmove's unique reference for the property.                                                                                                    |
| Rightmove_URL                                                                           | String                                                       | URL for the property on Rightmove.                                                                                                    |
| Start_Date                                                                              | String                                                       | Start date of the export period in the format: dd-MM-yyyy - this cannot be more than 28 days ago.                                                                                                    |
| Start_Date_Time                                                                         | - · ·                                                        |                                                                                                    |
| Start_Bate_Time                                                                         | String                                                       | Start date/time for the export period in the format: dd-MM-yyyy HH:mm:ss - this cannot be more than 28 days ago.                                                                                                    |
| Style                                                                                   | String                                                       |                                                                                                    |
|                                                                                         | ,                                                            | cannot be more than 28 days ago.  Style of the property listing - for New Homes Developments only (field not present if                                                                                                    |
| Style                                                                                   | String                                                       | cannot be more than 28 days ago.  Style of the property listing - for New Homes Developments only (field not present if not New Homes).                                                                                                    |
| Style<br>Success                                                                        | String  Boolean                                              | cannot be more than 28 days ago.  Style of the property listing - for New Homes Developments only (field not present if not New Homes).  Whether or not the request was successful.                                                                                                    |
| Style Success Title                                                                     | String  Boolean  String                                      | cannot be more than 28 days ago.  Style of the property listing - for New Homes Developments only (field not present if not New Homes).  Whether or not the request was successful.  User's title.                                                                                                    |
| Style Success Title To_Address                                                          | String  Boolean  String  String                              | cannot be more than 28 days ago.  Style of the property listing - for New Homes Developments only (field not present if not New Homes).  Whether or not the request was successful.  User's title.  Recipient's email address.                                                                                                    |
| Style Success Title To_Address Total_Detail_Views                                       | String  Boolean String String Integer                        | cannot be more than 28 days ago.  Style of the property listing - for New Homes Developments only (field not present if not New Homes).  Whether or not the request was successful.  User's title.  Recipient's email address.  Total number of detail views of the property on the requested date.  Total number of times the property has appeared in a summary view on the requested                                                                                                    |
| Style  Success  Title  To_Address  Total_Detail_Views  Total_Summary_Views              | String  Boolean  String  String  Integer  Integer            | cannot be more than 28 days ago.  Style of the property listing - for New Homes Developments only (field not present if not New Homes).  Whether or not the request was successful.  User's title.  Recipient's email address.  Total number of detail views of the property on the requested date.  Total number of times the property has appeared in a summary view on the requested date.                                                                                                    |
| Style  Success  Title  To_Address  Total_Detail_Views  Total_Summary_Views  Update_Date | String  Boolean  String  String  Integer  Integer  Timestamp | cannot be more than 28 days ago.  Style of the property listing - for New Homes Developments only (field not present if not New Homes).  Whether or not the request was successful.  User's title.  Recipient's email address.  Total number of detail views of the property on the requested date.  Total number of times the property has appeared in a summary view on the requested date.  Update date of the property in the format: dd-MM-yyyy HH:mm:ss.  Full description of the warning associated with the warning code which has been |
| Style  Success  Title  To_Address  Total_Detail_Views  Total_Summary_Views  Update_Date | String  Boolean  String  String  Integer  Integer  Timestamp | cannot be more than 28 days ago.  Style of the property listing - for New Homes Developments only (field not present in not New Homes).  Whether or not the request was successful.  User's title.  Recipient's email address.  Total number of detail views of the property on the requested date.  Total number of times the property has appeared in a summary view on the requested date.  Update date of the property in the format: dd-MM-yyyy HH:mm:ss.  Full description of the warning associated with the warning code which has been |

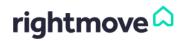

# 9. Appendices

# 9.1. Country and Currency Codes

The following table gives a list of ISO-3316 two letter codes that can be included in the Country\_Code field, and the currency type that is applicable for the given property, based on the country in which it is located.

| Country | Name                             | Rightmove |
|---------|----------------------------------|-----------|
| Code    | Name                             | Currency  |
| Code    |                                  | Code      |
| AD      | Andorra                          | EUR       |
| AE      | United Arab Emirates             | GBP       |
| AF      | Afghanistan                      | GBP       |
| AG      | Antigua and Barbuda              | USD       |
| Al      | Anguilla                         | USD       |
| AL      | Albania                          | EUR       |
| AM      | Armenia                          | GBP       |
| AN      | Netherlands Antilles             | USD       |
| AO      | Angola                           | GBP       |
| AR      | Argentina                        | GBP       |
| AS      | American Samoa                   | GBP       |
| AT      | Austria                          | EUR       |
| AU      | Australia                        | GBP       |
| AW      | Aruba                            | USD       |
| AZ      | Azerbaijan                       | GBP       |
| BA      | Bosnia-Herzegovina               | EUR       |
| BB      | Barbados                         | USD       |
| BD      | Bangladesh                       | GBP       |
| BE      | Belgium                          | EUR       |
| BF      | Burkina                          | GBP       |
| BG      | Bulgaria                         | GBP       |
| BH      | Bahrain                          | GBP       |
| BI      | Burundi                          | GBP       |
| BJ      | Benin                            | GBP       |
| BM      | Bermuda                          | USD       |
| BN      | Brunei                           | GBP       |
| BO      | Bolivia                          | GBP       |
|         |                                  |           |
| BR      | Brazil                           | GBP       |
| BS      | The Bahamas                      | USD       |
| BT      | Bhutan                           | GBP       |
| BV      | Bouvetøya                        | GBP       |
| BW      | Botswana                         | GBP       |
| BY      | Belarus                          | EUR       |
| BZ      | Belize                           | USD       |
| CA      | Canada                           | USD       |
| СВ      | Canouan Island                   | USD       |
| CC      | Cocos Islands                    | GBP       |
| CD      | Democratic Republic of the Congo | GBP       |
| CF      | Central African Republic         | GBP       |
| CG      | Congo                            | GBP       |
| CH      | Switzerland                      | CHF       |
| CI      | Côte d`Ivoire                    | GBP       |
| CK      | Cook Islands                     | GBP       |
| CL      | Chile                            | GBP       |
| CM      | Cameroon                         | GBP       |
| CN      | China                            | GBP       |
| СО      | Colombia                         | GBP       |
| CR      | Costa Rica                       | USD       |
| CU      | Cuba                             | USD       |
| CV      | Cape Verde                       | GBP       |

| Country         | None                           | Diabterace            |
|-----------------|--------------------------------|-----------------------|
| Country<br>Code | Name                           | Rightmove<br>Currency |
| Code            |                                | Code                  |
| CX              | Christmas Island               | GBP                   |
| CY              | Cyprus                         | EUR                   |
| CZ              | Czech Republic                 | GBP                   |
| DE              | Germany                        | EUR                   |
| DJ              | Djibouti                       | GBP                   |
| DK              | Denmark                        | EUR                   |
| DM              | Dominica                       | USD                   |
| DO              | Dominican Republic             | USD                   |
| DZ              | Algeria                        | GBP                   |
| EC              | Ecuador                        | GBP                   |
| EE              | Estonia                        | EUR                   |
| EG              | Egypt                          | GBP                   |
| ER              | Eritrea                        | GBP                   |
| ES              | Spain                          | EUR                   |
| ET              | Ethiopia                       | GBP                   |
| FI              | Finland                        | EUR                   |
| FJ              | Fiji                           | GBP                   |
| FK              | Falkland Islands               | GBP                   |
| FM              | Federated States of Micronesia | GBP                   |
| FO              | Faroe Islands                  | GBP                   |
| FR              | France                         | EUR                   |
| GA              | Gabon                          | GBP                   |
| GD              | Grenada                        | USD                   |
| GE              |                                | GBP                   |
| _               | Georgia                        |                       |
| GF              | French Guiana                  | GBP                   |
| GH              | Ghana                          | GBP                   |
| GI              | Gibraltar                      | GBP                   |
| GL              | Greenland                      | GBP                   |
| GM              | The Gambia                     | GBP                   |
| GN              | Guinea                         | GBP                   |
| GP              | Guadeloupe                     | USD                   |
| GQ              | Equatorial Guinea              | GBP                   |
| GR              | Greece                         | EUR                   |
| GS              | South Georgia and South        | GBP                   |
|                 | Sandwich Islands               |                       |
| GT              | Guatemala                      | GBP                   |
| GU              | Guam                           | GBP                   |
| GW              | Guinea-Bissau                  | GBP                   |
| GY              | Guyana                         | GBP                   |
| НМ              | Heard and McDonald Islands     | GBP                   |
| HN              | Honduras                       | GBP                   |
| HR              | Croatia                        | EUR                   |
| HT              | Haiti                          | USD                   |
| HU              | Hungary                        | GBP                   |
| ID              | Indonesia                      | GBP                   |
| IE              | Ireland                        | EUR                   |
| IL              | Israel                         | GBP                   |
| IM              | Margarita Island               | GBP                   |
| IN              | India                          | GBP                   |
| Ю               | British Indian Ocean Territory | GBP                   |

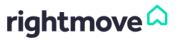

|        | T                        |     |
|--------|--------------------------|-----|
| IQ     | Iraq                     | GBP |
| IR     | Iran                     | GBP |
| IS     | Iceland                  | EUR |
| IT     | Italy                    | EUR |
| JM     | Jamaica                  | USD |
| JO     | Jordan                   | GBP |
| JP     | Japan                    | GBP |
| KE     | Kenya                    | GBP |
| KG     | Kyrgyzstan               | GBP |
| KH     | Cambodia                 | GBP |
| KI     | Kiribati                 | GBP |
| KM     | Comoros                  | GBP |
| KN     | St Kitts and Nevis       | USD |
| KP     | North Korea              | GBP |
| KR     | South Korea              | GBP |
| KW     | Kuwait                   | GBP |
| KY     | Cayman Islands           | USD |
| KZ     | Kazakhstan               | GBP |
| LA     | Laos                     | GBP |
| LB     | Lebanon                  | GBP |
| LC     | St Lucia                 | USD |
|        |                          |     |
| LI     | Liechtenstein            | EUR |
| LK     | Sri Lanka                | GBP |
| LR     | Liberia                  | GBP |
| LS     | Lesotho                  | GBP |
| LT     | Lithuania                | EUR |
| LU     | Luxembourg               | EUR |
| LV     | Latvia                   | EUR |
| LY     | Libya                    | GBP |
| MA     | Morocco                  | GBP |
| MC     | Monaco                   | EUR |
| MD     | Moldova                  | EUR |
| ME     | Montenegro               | EUR |
| MG     | Madagascar               | GBP |
| MH     | Marshall Islands         | GBP |
| MK     | Macedonia                | EUR |
| ML     | Mali                     | GBP |
| MM     | Myanmar                  | GBP |
| MN     | Mongolia                 | GBP |
| MP     | Northern Mariana Islands | GBP |
| MQ     | Martinique               | USD |
| MR     | Mauritania               | GBP |
| MS     | Montserrat               | USD |
| MT     | Malta                    | EUR |
| MU     | Mauritius                | GBP |
| MV     | Maldives                 | GBP |
| MW     | Malawi                   | GBP |
| MX     | Mexico                   | USD |
| MY     |                          |     |
|        | Malaysia                 | GBP |
| MZ     | Mozambique               | GBP |
| NA     | Namibia                  | GBP |
| NC     | New Caledonia            | GBP |
| NE<br> | Niger                    | GBP |
| NF     | Norfolk Island           | GBP |
| NG     | Nigeria                  | GBP |
| NI     | Nicaragua                | USD |
| NL     | Netherlands              | EUR |
| NO     | Norway                   | EUR |
| NP     | Nepal                    | GBP |
| NR     | Nauru                    | GBP |
|        |                          |     |

| NU | Niue                          | GBP |
|----|-------------------------------|-----|
| NY | Northern Cyprus               | GBP |
| NZ | New Zealand                   | GBP |
| ОМ | Oman                          | USD |
| PA | Panama                        | GBP |
| PE | Peru                          | GBP |
| PF | French Polynesia              | GBP |
| PG | Papua New Guinea              | GBP |
| PH | Philippines                   | GBP |
| PK | Pakistan                      | GBP |
| PL | Poland                        | EUR |
| PM | St Pierre and Miquelon        | GBP |
| PN | Pitcairn Islands              | GBP |
| PR | Puerto Rico                   | USD |
| PT | Portugal                      | EUR |
| PW | Palau                         | GBP |
| PY | Paraguay                      | GBP |
|    |                               |     |
| QA | Qatar                         | GBP |
| RE | Réunion                       | GBP |
| RO | Romania                       | EUR |
| RU | Russian Federation            | EUR |
| RW | Rwanda                        | GBP |
| SA | Saudi Arabia                  | GBP |
| SB | Solomon Islands               | GBP |
| SC | Seychelles                    | GBP |
| SD | Sudan                         | GBP |
| SE | Sweden                        | EUR |
| SG | Singapore                     | GBP |
| SH | St Helena                     | GBP |
| SI | Slovenia                      | EUR |
| SJ | Svalbard                      | GBP |
| SK | Slovakia                      | EUR |
| SL | Sierra Leone                  | GBP |
| SM | San Marino                    | EUR |
| SN | Senegal                       | GBP |
| SO | Somalia                       | GBP |
| SP | Serbia                        | EUR |
| SR | Suriname                      | GBP |
| ST | São Tomé and Príncipe         | GBP |
| SV | El Salvador                   | GBP |
| SY | Syria                         | GBP |
| SZ | Swaziland                     | GBP |
| TC | Turks and Caicos Islands      | USD |
| TD | Chad                          | GBP |
| TF | French Southern and Antarctic | GBP |
| •• | Lands                         | J.  |
| TG | Togo                          | GBP |
| TH | Thailand                      | GBP |
| TJ | Tajikistan                    | GBP |
| TK | Tokelau                       | GBP |
|    |                               |     |
| TL | East Timor                    | GBP |
| TM | Turkmenistan                  | GBP |
| TN | Tunisia                       | GBP |
| TO | Tonga                         | GBP |
| TR | Turkey                        | GBP |
| TT | Trinidad and Tobago           | USD |
| TV | Tuvalu                        | GBP |
| TW | Taiwan                        | GBP |
| TZ | Tanzania                      | GBP |
| UA | Ukraine                       | EUR |
|    |                               |     |

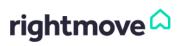

| UG | Uganda                        | GBP |
|----|-------------------------------|-----|
| US | United States of America      | USD |
| UY | Uruguay                       | GBP |
| UZ | Uzbekistan                    | GBP |
| VC | St Vincent and the Grenadines | USD |
| VE | Venezuela                     | GBP |
| VG | British Virgin Islands        | USD |
| VI | Virgin Islands (U.S.A.)       | USD |
| VN | Vietnam                       | GBP |
| VU | Vanuatu                       | GBP |
| WF | Wallis and Futuna Islands     | GBP |
| WS | Samoa                         | GBP |
| XB | St Barthelemy                 | USD |
| XM | St Maarten                    | USD |
| YE | Yemen                         | GBP |
| YT | Mayotte                       | GBP |
| ZA | South Africa                  | GBP |
| ZM | Zambia                        | GBP |
| ZW | Zimbabwe                      | GBP |

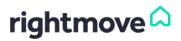